# **The Stack & Procedures**

CSE 351 Autumn 2018

#### **Instructor: Teaching Assistants:**

Justin Hsia Akshat Aggarwal An Wang Andrew Hu Brian Dai Britt Henderson James Shin Kevin Bi Kory Watson Riley Germundson Sophie Tian Teagan Horkan

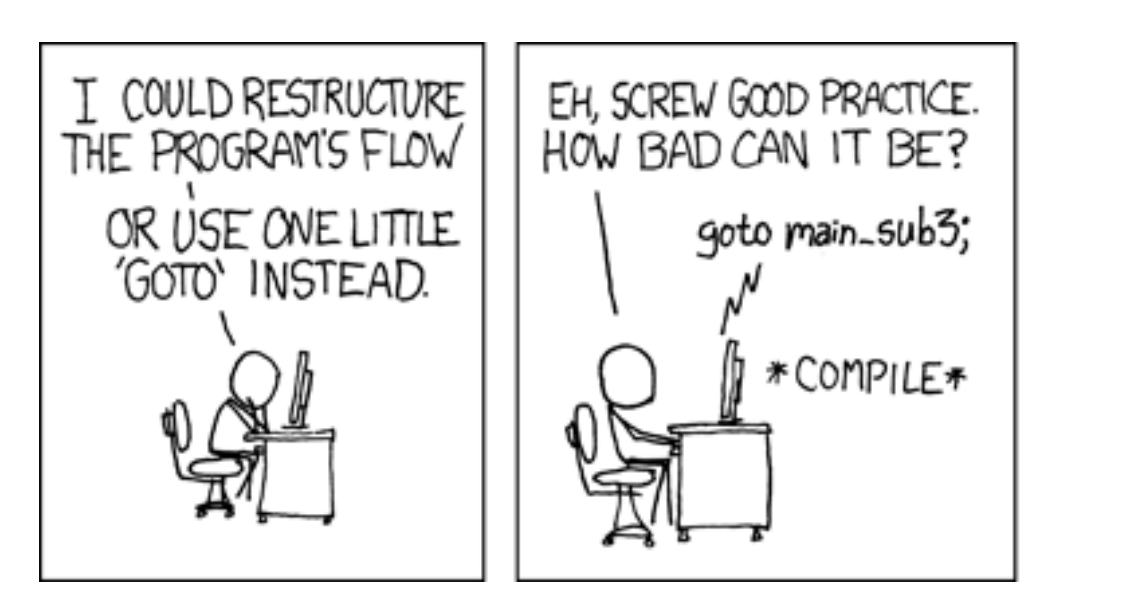

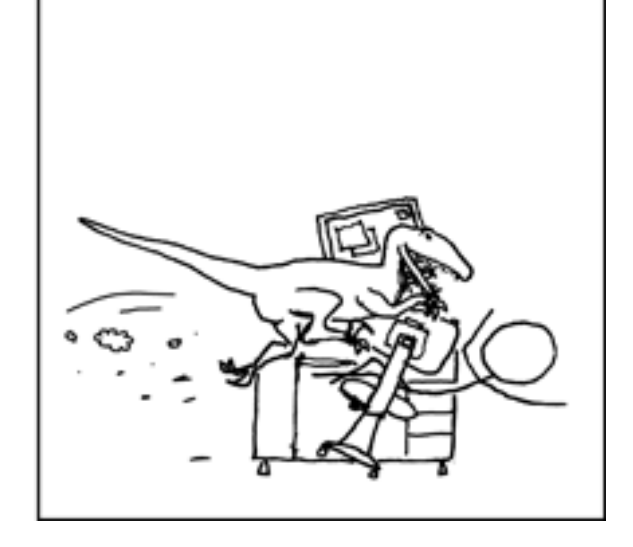

http://xkcd.com/571/

# **Administrivia**

- Homework 2 due tonight
- Lab 2 due next Friday (10/26)
	- **If** Ideally want to finish well before the midterm
- Homework 3 released next week
	- On midterm material, but due after the midterm
- **Midterm** (10/29, 5:10‐6:20 pm, KNE 210 & 220)
	- Reference sheet + 1 *handwritten* cheat sheet
	- Find a study group! Look at past exams!
	- Average is typically around 75%
	- **Review session** (10/26) in EEB 105 from 5-7 pm

#### **Roadmap**

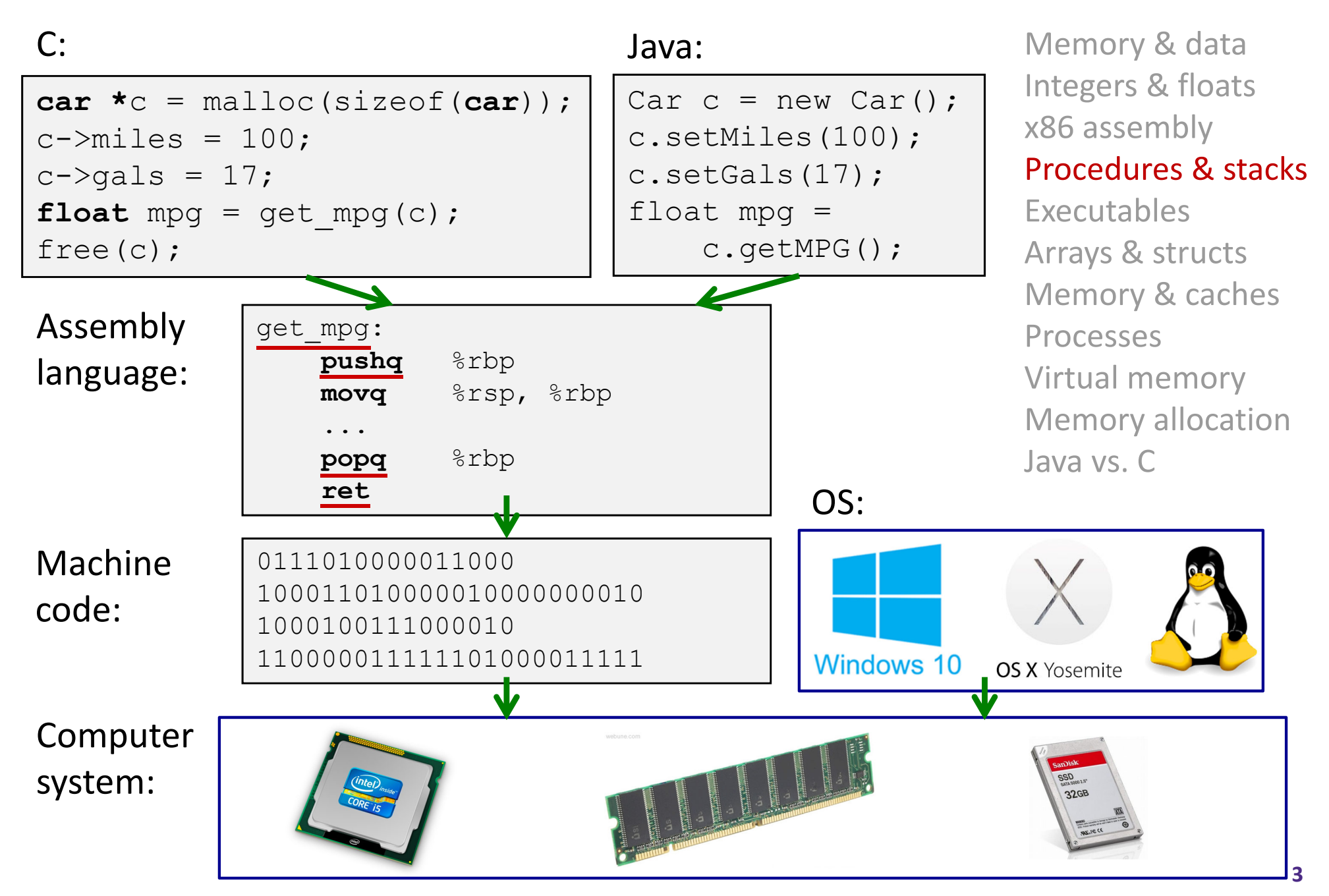

# **Mechanisms required for** *procedures*

- 1) Passing control
	- To beginning of procedure code
	- Back to return point
- 2) Passing data
	- **Service Service** Procedure arguments
	- Return value
- 3) Memory management
	- Allocate during procedure execution
	- Deallocate upon return
- $\frac{1}{2}$  All implemented with machine instructions!
	- An x86‐64 procedure uses only those mechanisms required for that procedure

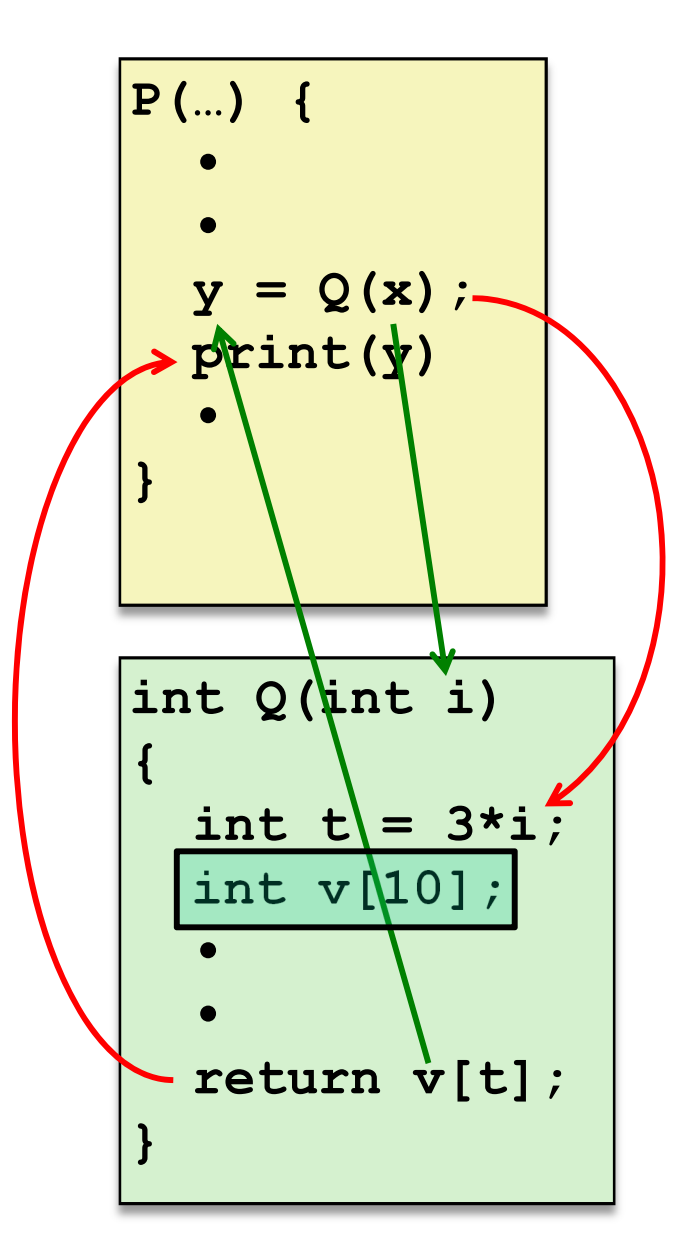

#### **Procedures**

#### **Stack Structure**

- Calling Conventions
	- **Passing control**
	- **Passing data**
	- Managing local data
- Register Saving Conventions
- **◆ Illustration of Recursion**

## **Simplified Memory Layout**

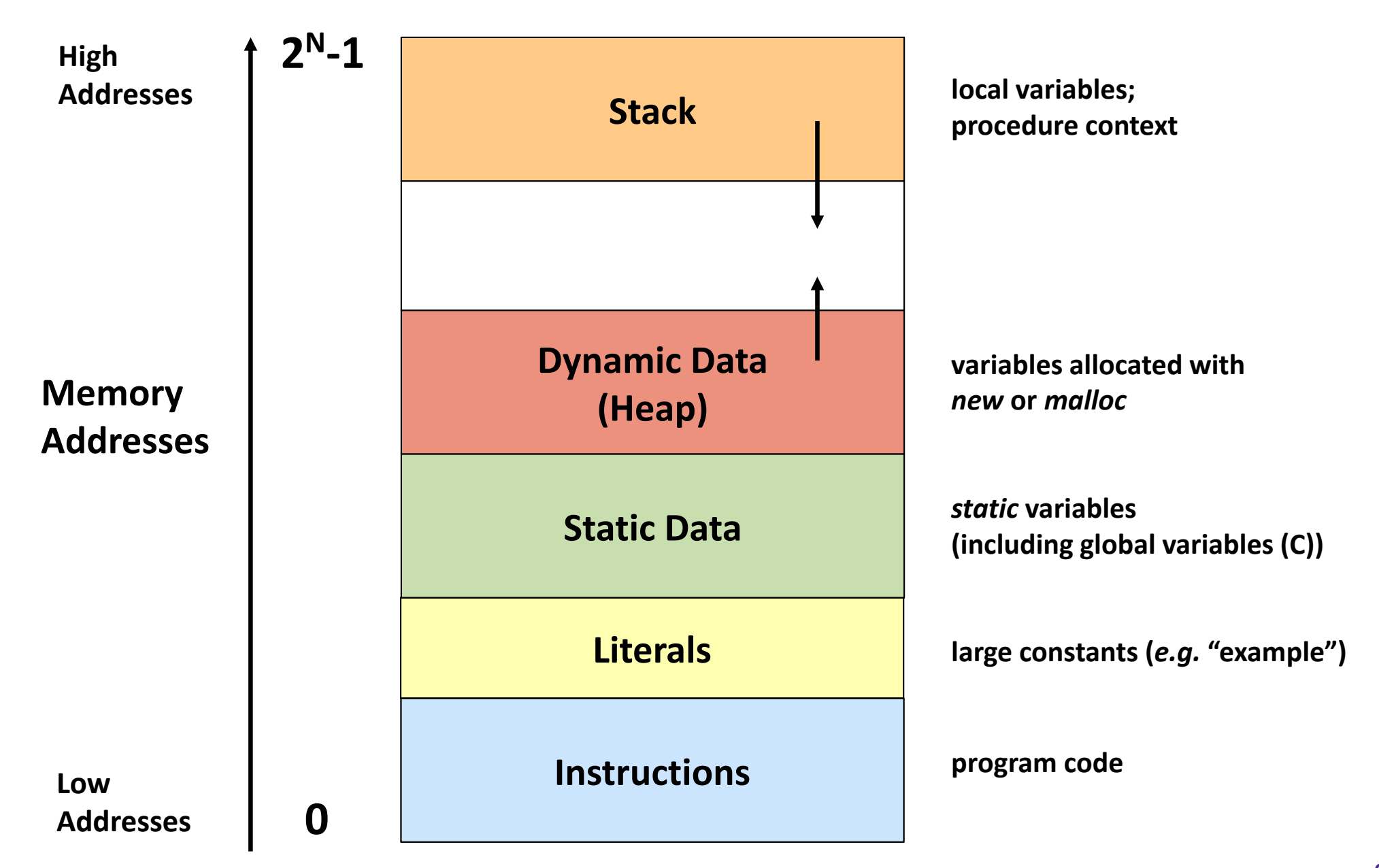

#### **segmentation faults?**

# **Memory Permissions**

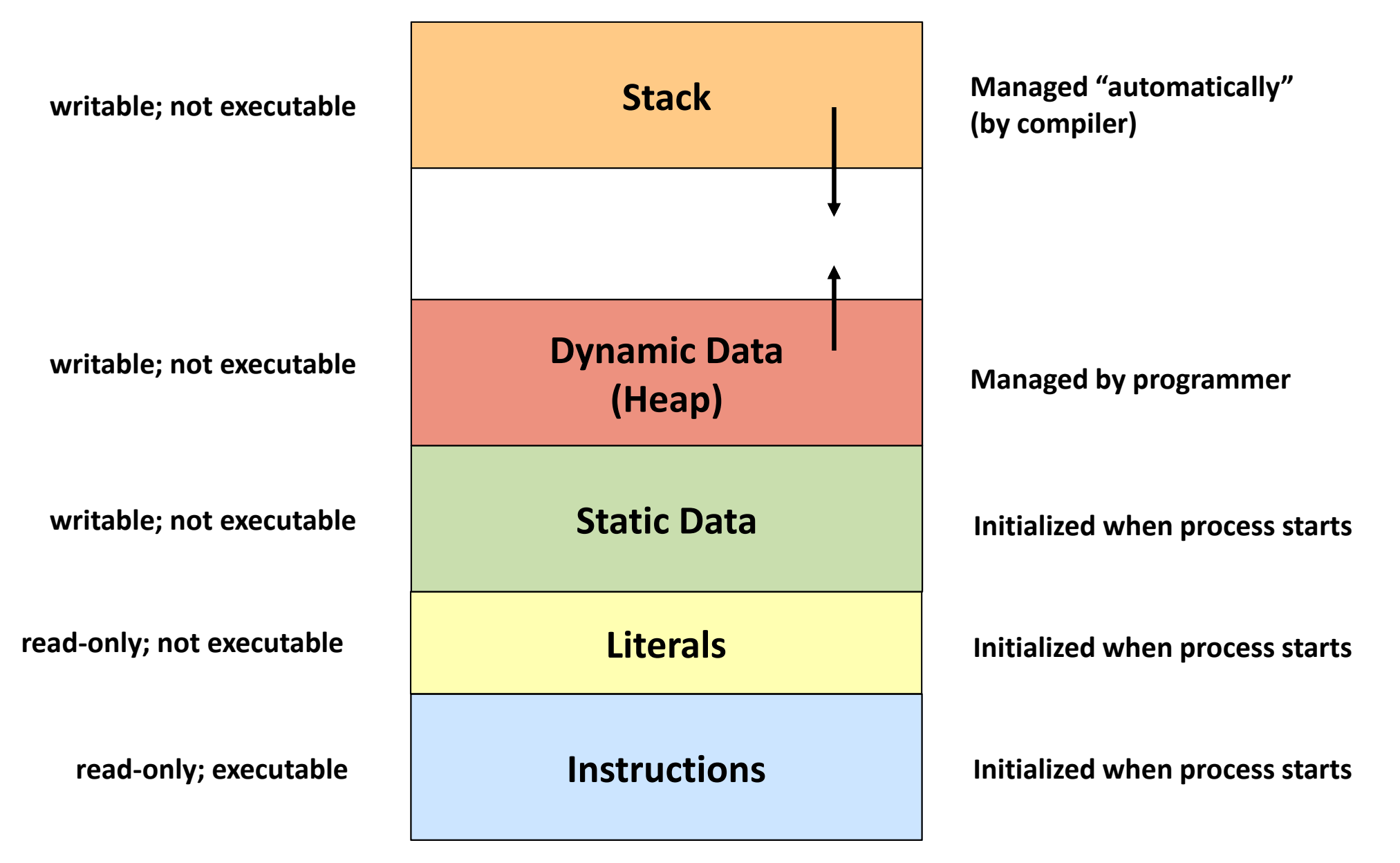

#### **x86‐64 Stack**

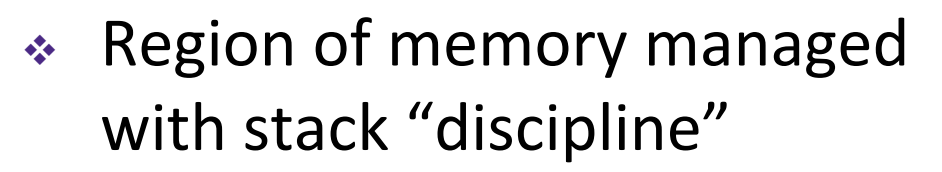

- Grows toward lower addresses
- Customarily shown "upside‐down"
- $\frac{\partial^2 u}{\partial x^2}$ Register  $\frac{1}{6}$ rsp contains *lowest* stack address
	- %rsp = address of *top* element, the most-recently-pushed item that is notyet‐popped

**Stack Pointer:** %rsp

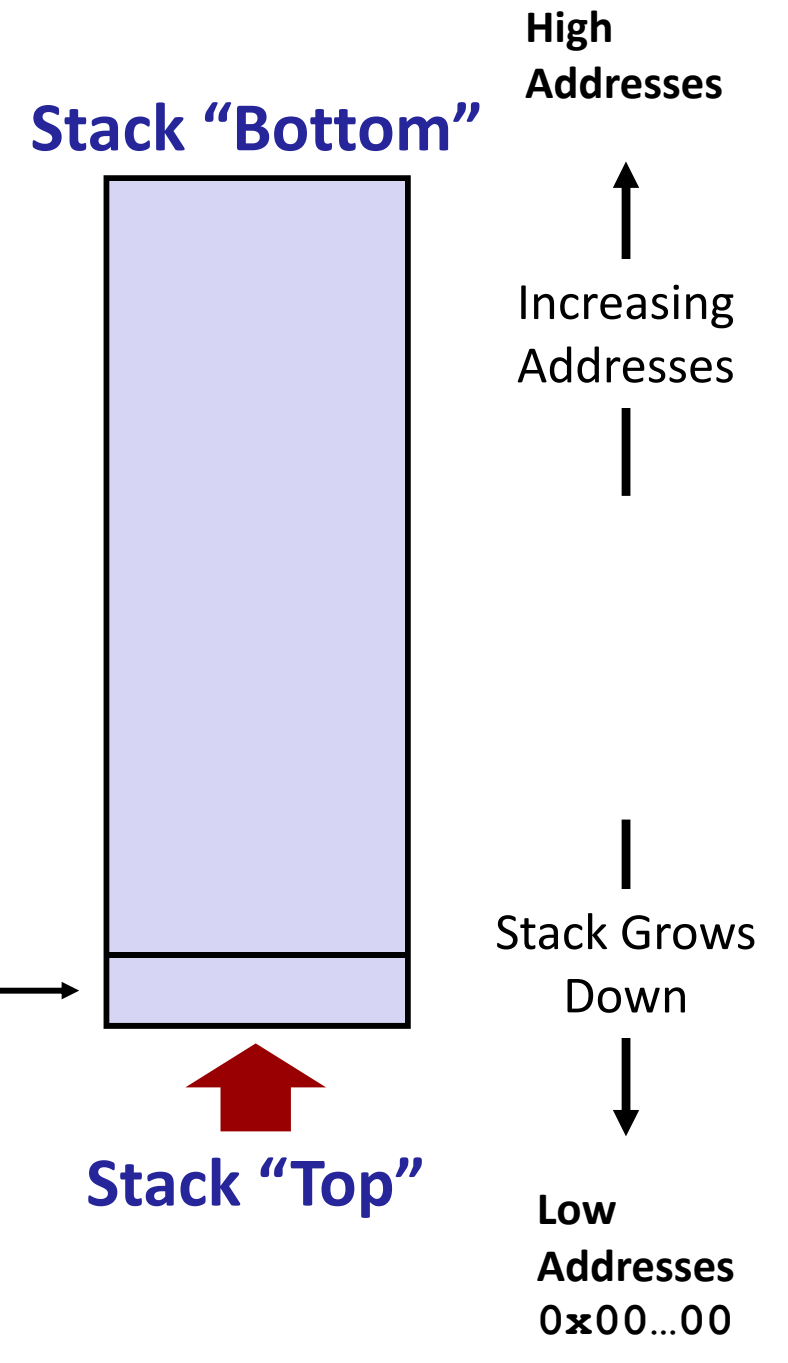

#### **x86‐64 Stack: Push**

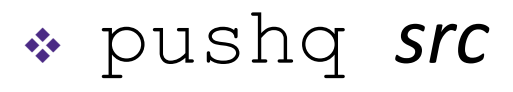

- Fetch operand at *src* 
	- *Src* can be reg, memory, immediate
- *Decrement* %rsp by 8
- Store value at address given by  $8rsp$
- Example:
	- **pushq %rcx**
	- Adjust  $\frac{1}{6}$ rsp and store contents of  $\text{\textdegree}$ rcx on the stack

 $Stack$  Pointer:  $8$ rsp.

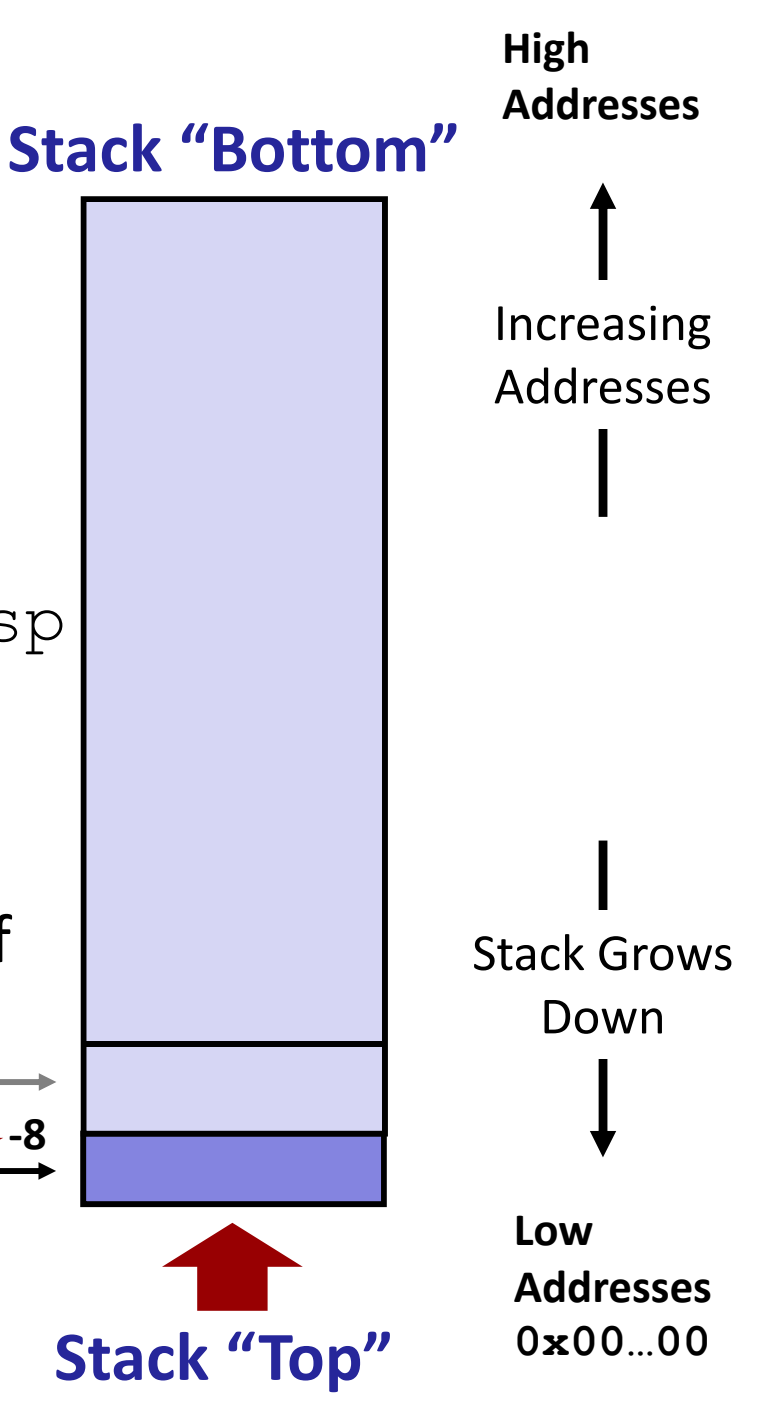

**High**

**Addresses**

#### **x86‐64 Stack: Pop**

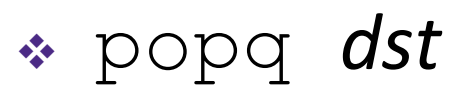

- þ. Load value at address given by  $\epsilon$ rsp
- Store value at *dst*
- p. *Increment* %rsp by 8
- $\frac{1}{2}$  Example:
	- **Service Service popq %rcx**
	- Stores contents of top of stack into  $\frac{8}{3}$ r $\mathrm{cx}$  and adjust  $\frac{8}{3}$ r $\mathrm{sp}$

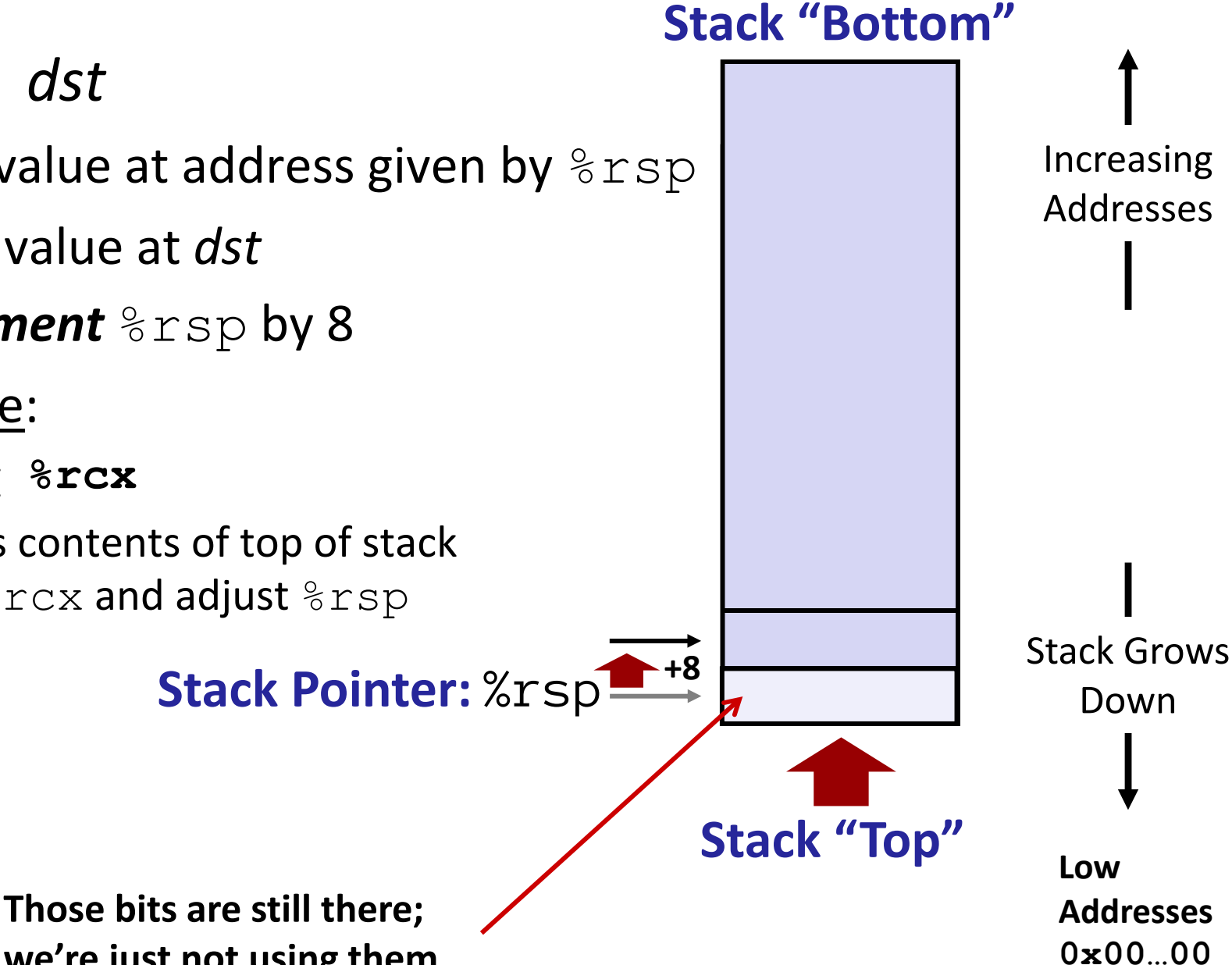

**we're just not using them.**

## **Procedures**

- Stack Structure
- **Calling Conventions**
	- **Passing control**
	- **Passing data**
	- Managing local data
- Register Saving Conventions
- **◆ Illustration of Recursion**

## **Procedure Call Overview**

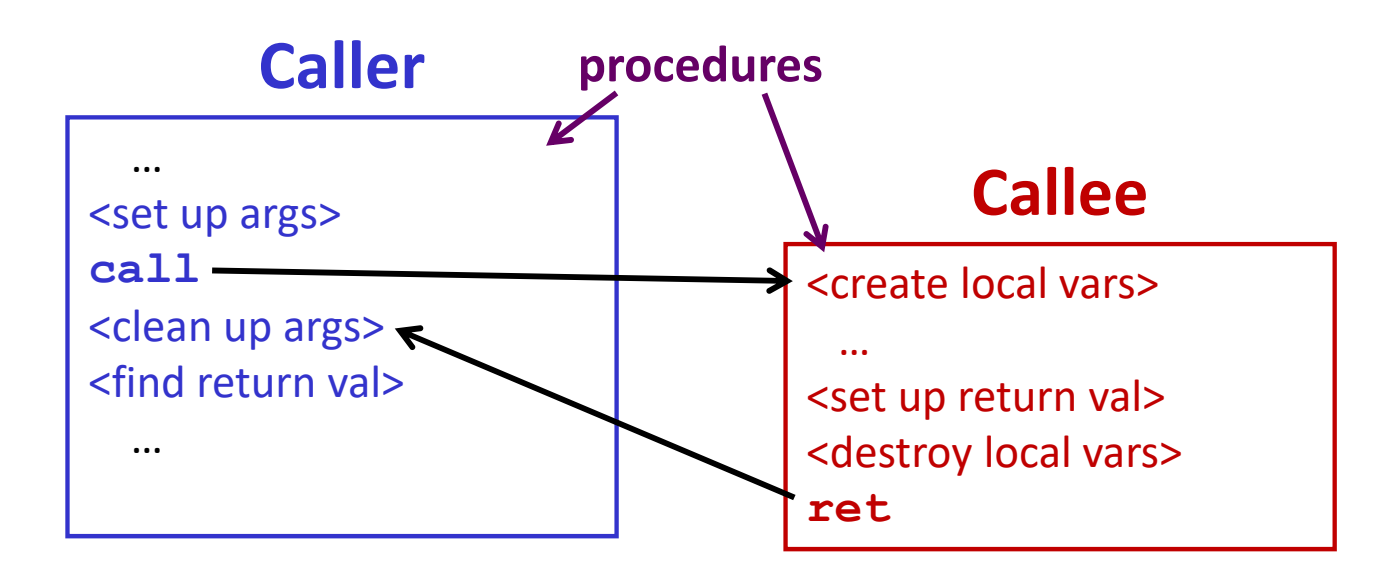

- $\frac{1}{2}$ **Callee** must know where to find args
- $\frac{\partial}{\partial x^2}$ **Callee** must know where to find *return address*
- $\frac{\partial}{\partial x^i}$ **Caller** must know where to find *return value*
- $\frac{\partial}{\partial x^i}$  **Caller** and **Callee** run on same CPU, so use the same registers
	- How do we deal with register reuse?
- Unneeded steps can be skipped (*e.g.* no arguments)

## **Procedure Call Overview**

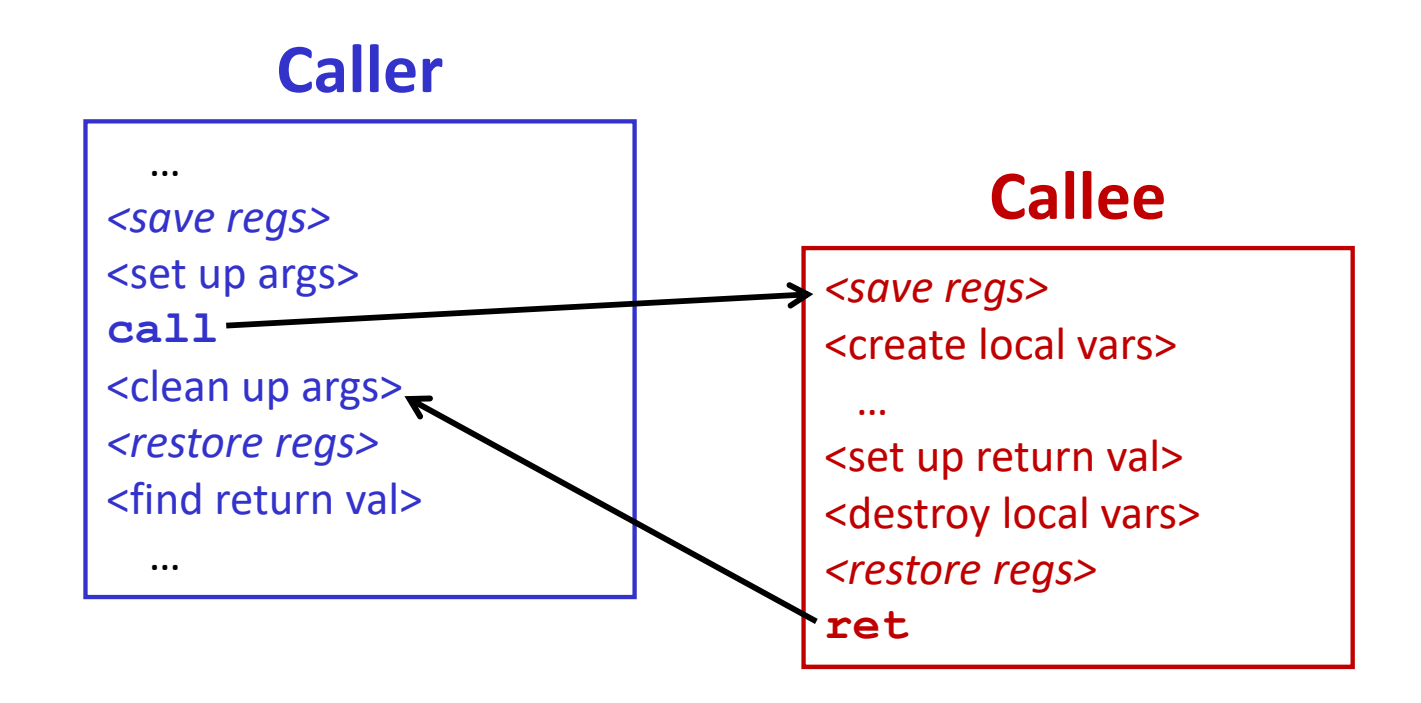

- $\frac{1}{2}$  The *convention* of where to leave/find things is called the calling convention (or procedure call linkage)
	- Details vary between systems
	- We will see the convention for x86-64/Linux in detail
	- What could happen if our program didn't follow these conventions?

## **Code Example (Preview)**

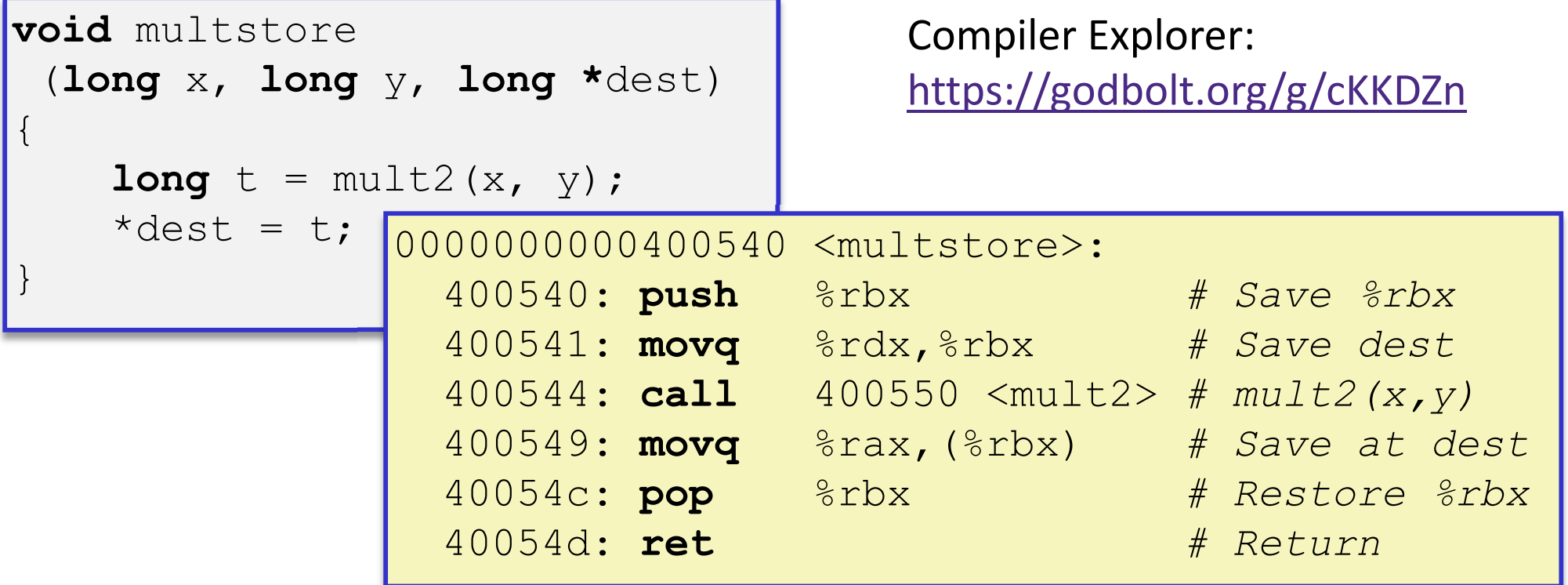

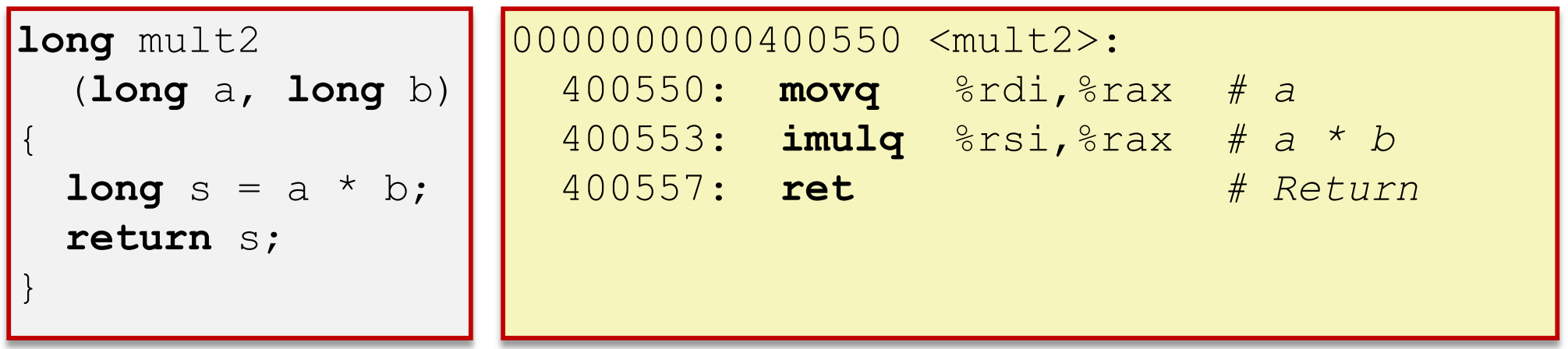

# **Procedure Control Flow**

- Use stack to support procedure call and return
- $\frac{1}{2}$  Procedure call: call *label*
	- 1) Push return address on stack (*why? which address?*)
	- 2) Jump to *label*

# **Procedure Control Flow**

- $\frac{1}{2}$ Use stack to support procedure call and return
- $\mathcal{L}_{\mathcal{L}}$  Procedure call: call *label*
	- 1) Push return address on stack (*why? which address?*)
	- 2) Jump to *label*
- $\frac{1}{2}$  Return address:
	- Address of instruction immediately after **call** instruction
	- **Example from disassembly:**

400544: callq 400550 <mult2> 400544: **call** 400550 <mult2> 400549: movq %rax,(%rbx) 400549: **movq** %rax,(%rbx)

Return address = **0x400549**

- $\frac{1}{2}$ Procedure return: ret
	- 1) Pop return address from stack
	- 2) Jump to address

next instructionhappens to be a move, but could be anything

## **Procedure Call Example (step 1)**

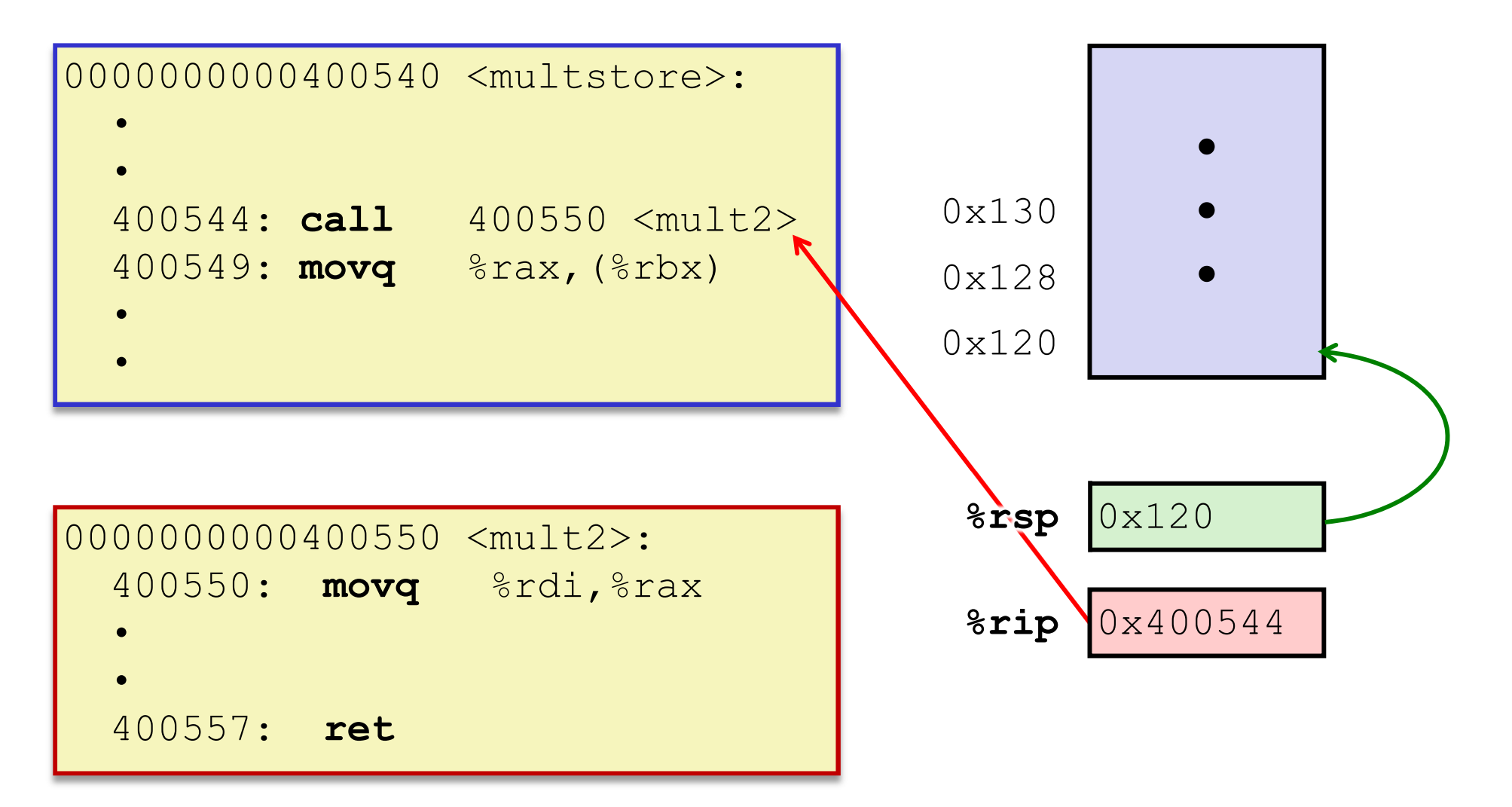

## **Procedure Call Example (step 2)**

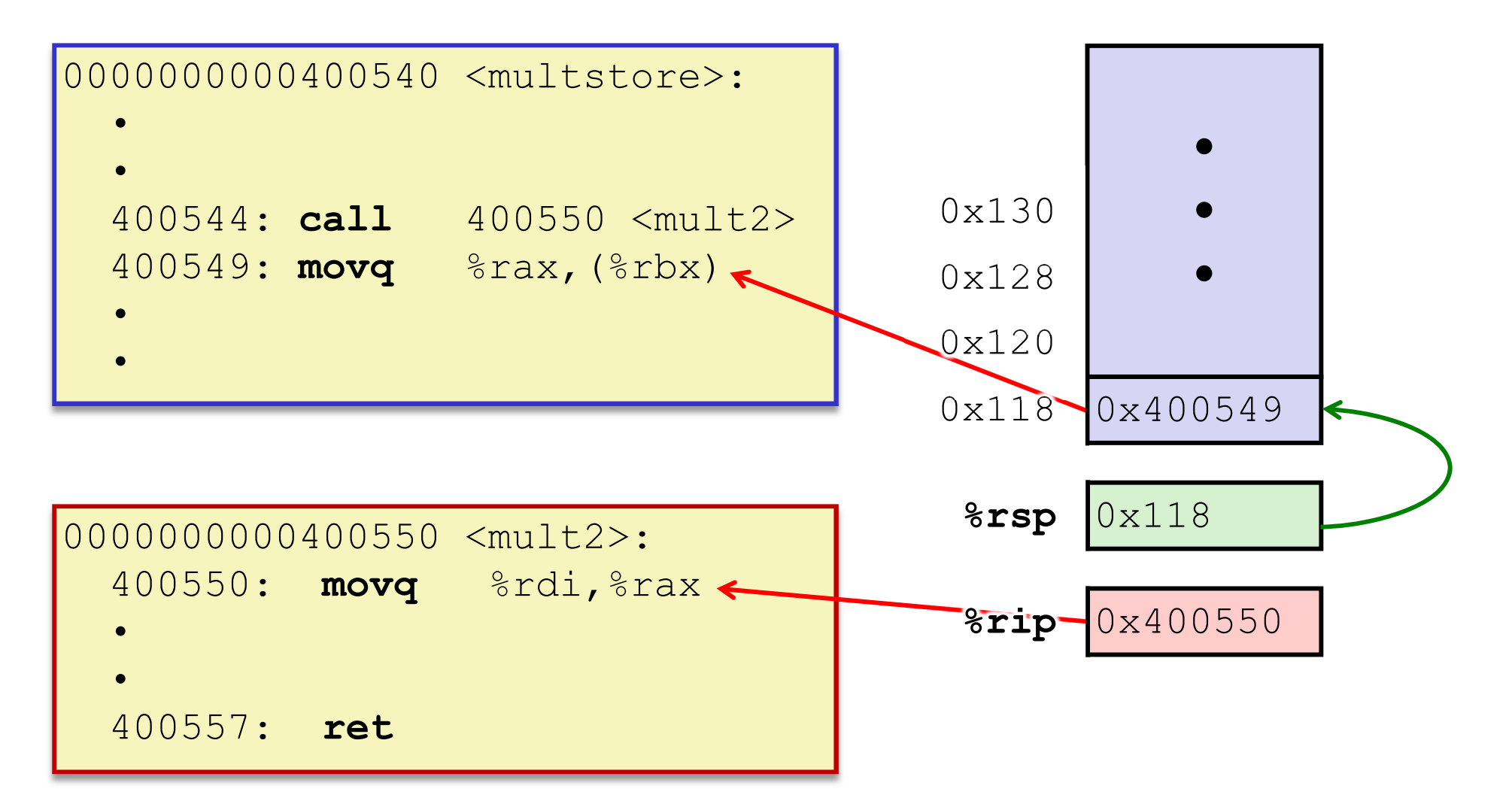

## **Procedure Return Example (step 1)**

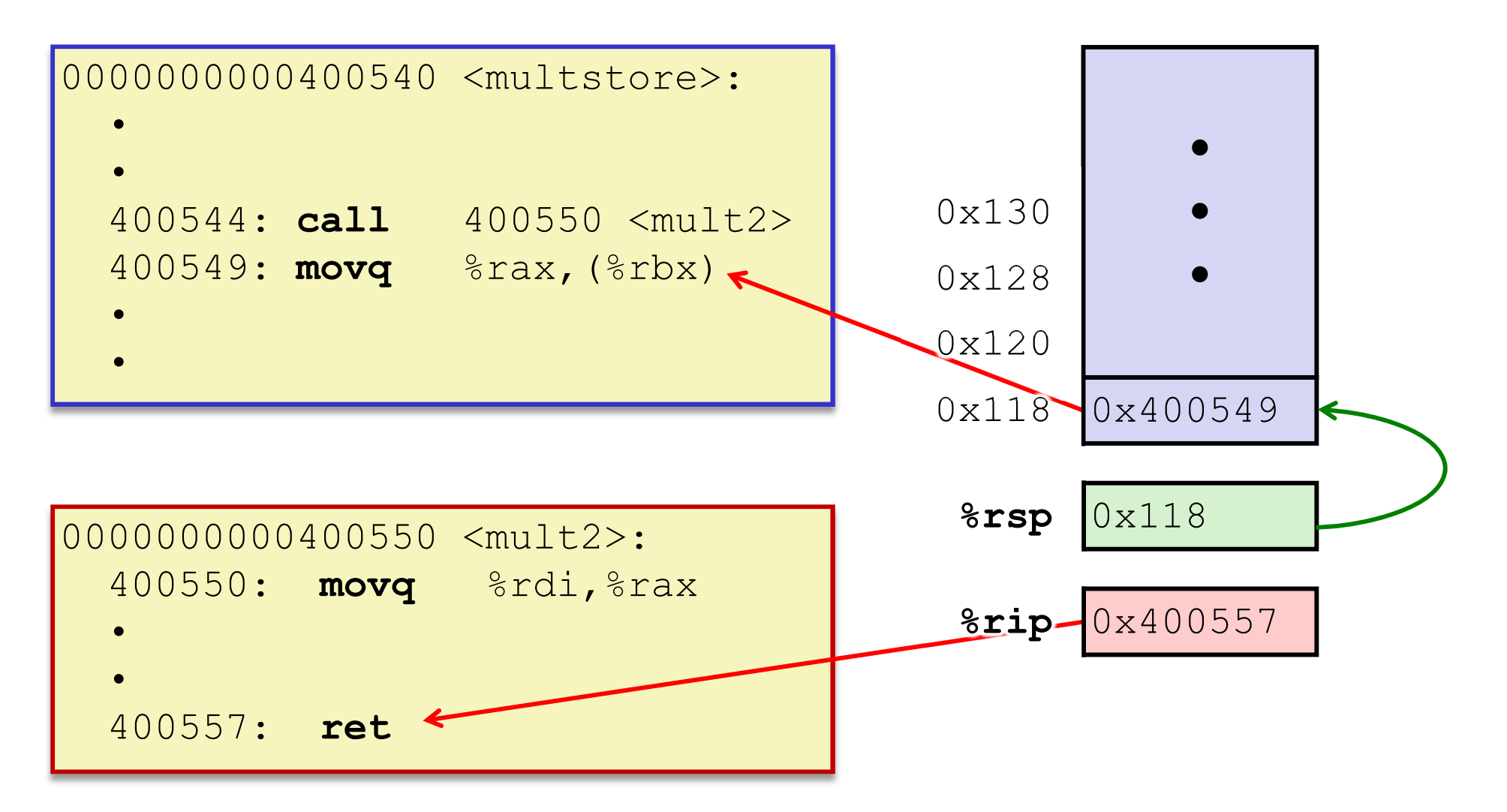

## **Procedure Return Example (step 2)**

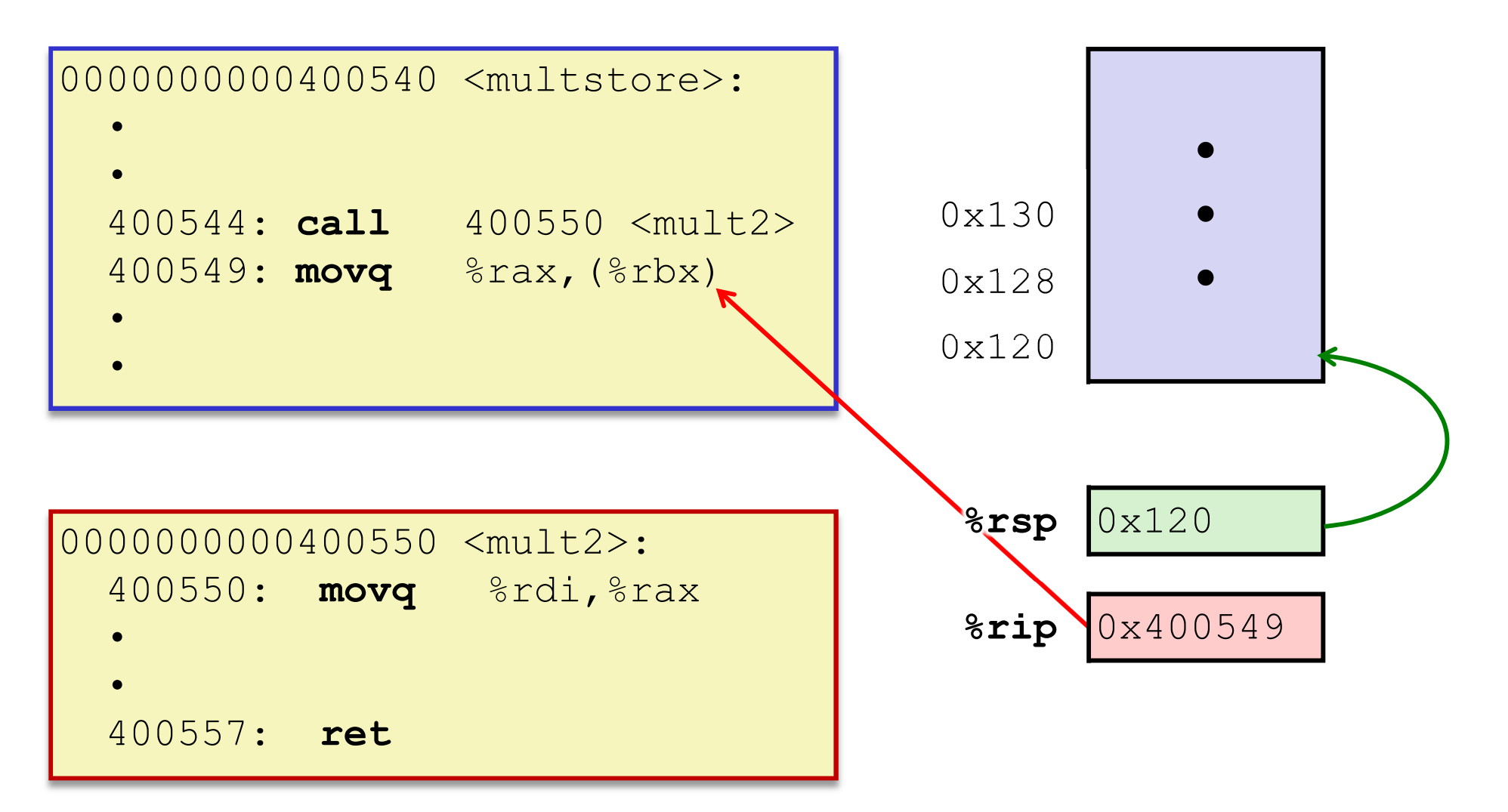

## **Procedures**

- Stack Structure
- **Calling Conventions**
	- **Passing control**
	- **Passing data**
	- Managing local data
- Register Saving Conventions
- **◆ Illustration of Recursion**

## **Procedure Data Flow**

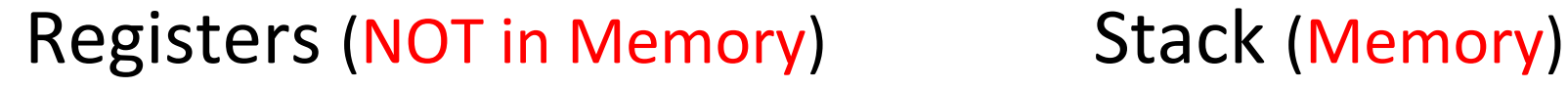

 $\frac{1}{2}$ First 6 arguments

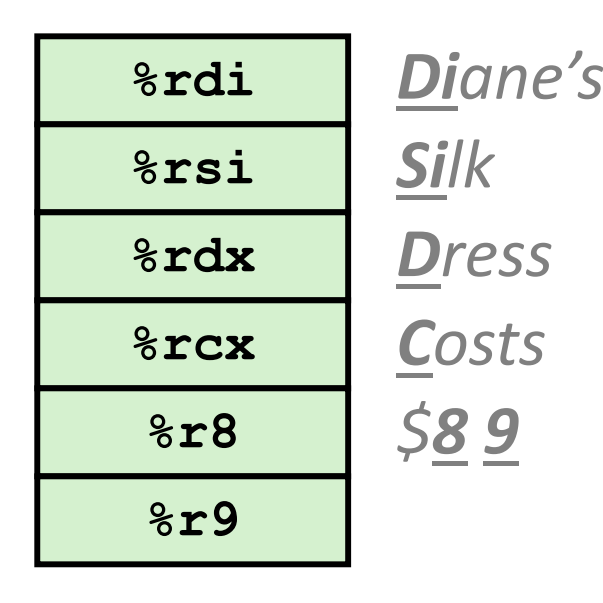

 $\frac{1}{2}$ Return value

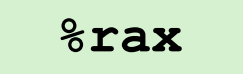

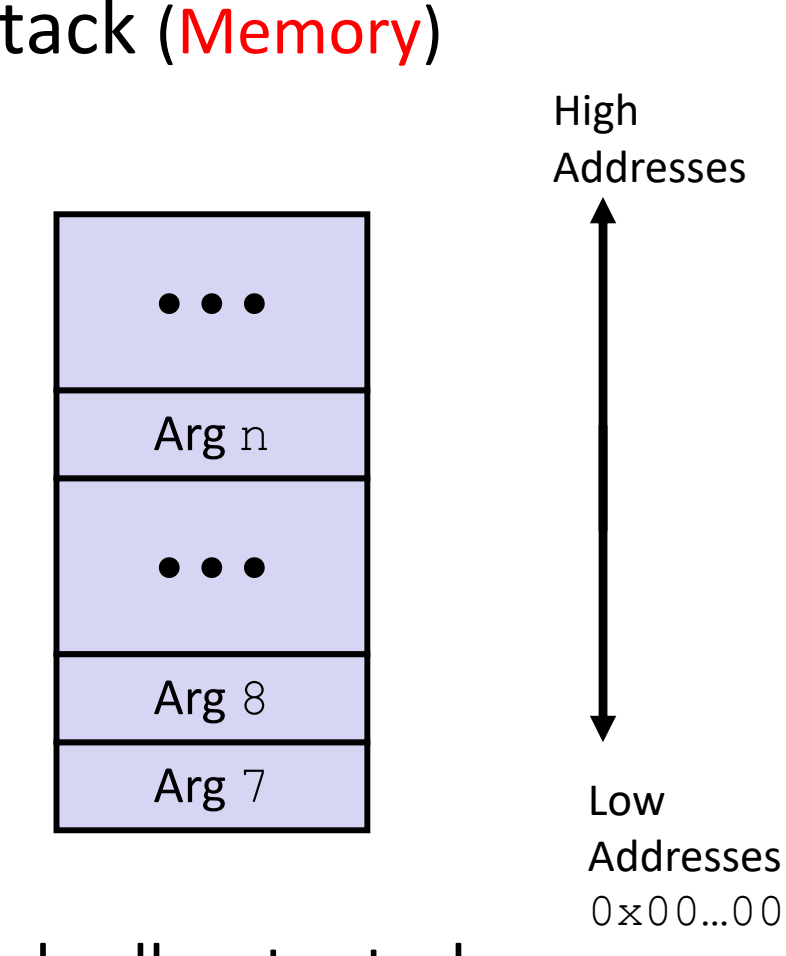

 $\bullet$  Only allocate stack space when needed

#### **x86‐64 Return Values**

- By convention, values returned by procedures are placed in %rax
	- Choice of  $\frac{1}{6}$  rax is arbitrary
- 1) Caller must make sure to save the contents of  $\text{Sraw}$ before calling a callee that returns a value
	- Part of register-saving convention
- 2) Callee places return value into  $\frac{8}{3}$  rax
	- Any type that can fit in 8 bytes integer, float, pointer, etc.
	- For return values greater than 8 bytes, best to return a *pointer* to them
- 3) Upon return, caller finds the return value in  $\text{S}\text{rax}$

#### **Data Flow Examples**

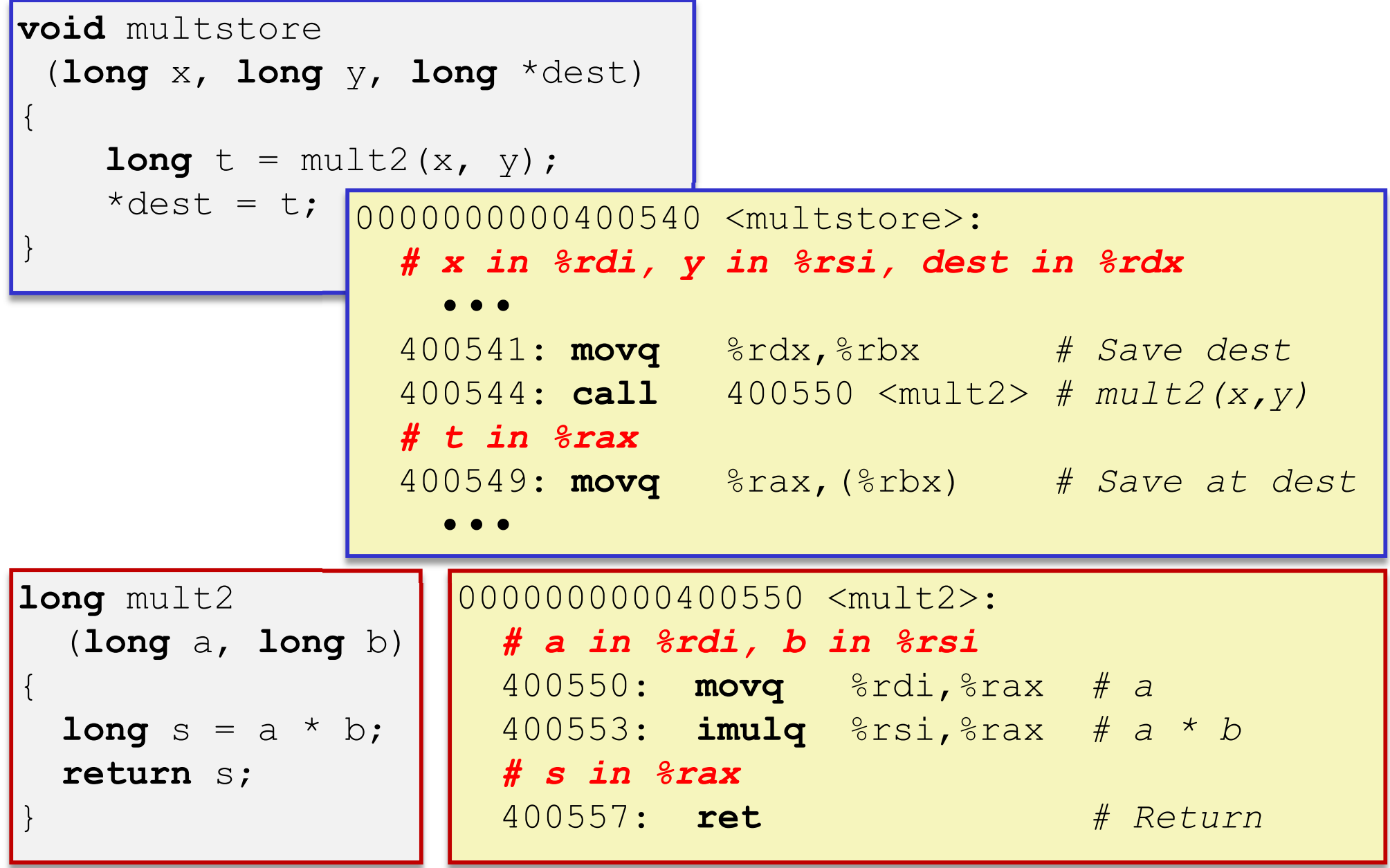

#### **Procedures**

- Stack Structure
- **Calling Conventions**
	- **Passing control**
	- **Passing data**
	- **Managing local data**
- Register Saving Conventions
- **◆ Illustration of Recursion**

## **Stack‐Based Languages**

- $\frac{1}{2}$  Languages that support recursion
	- *e.g.* C, Java, most modern languages
	- Code must be *re-entrant* 
		- Multiple simultaneous instantiations of single procedure
	- Need some place to store *state* of each instantiation
		- Arguments, local variables, return pointer
- Stack allocated in *frames*
	- **State for a single procedure instantiation**
- Stack discipline
	- State for a given procedure needed for a limited time
		- Starting from when it is called to when it returns
	- Callee always returns before caller does

#### **Call Chain Example**

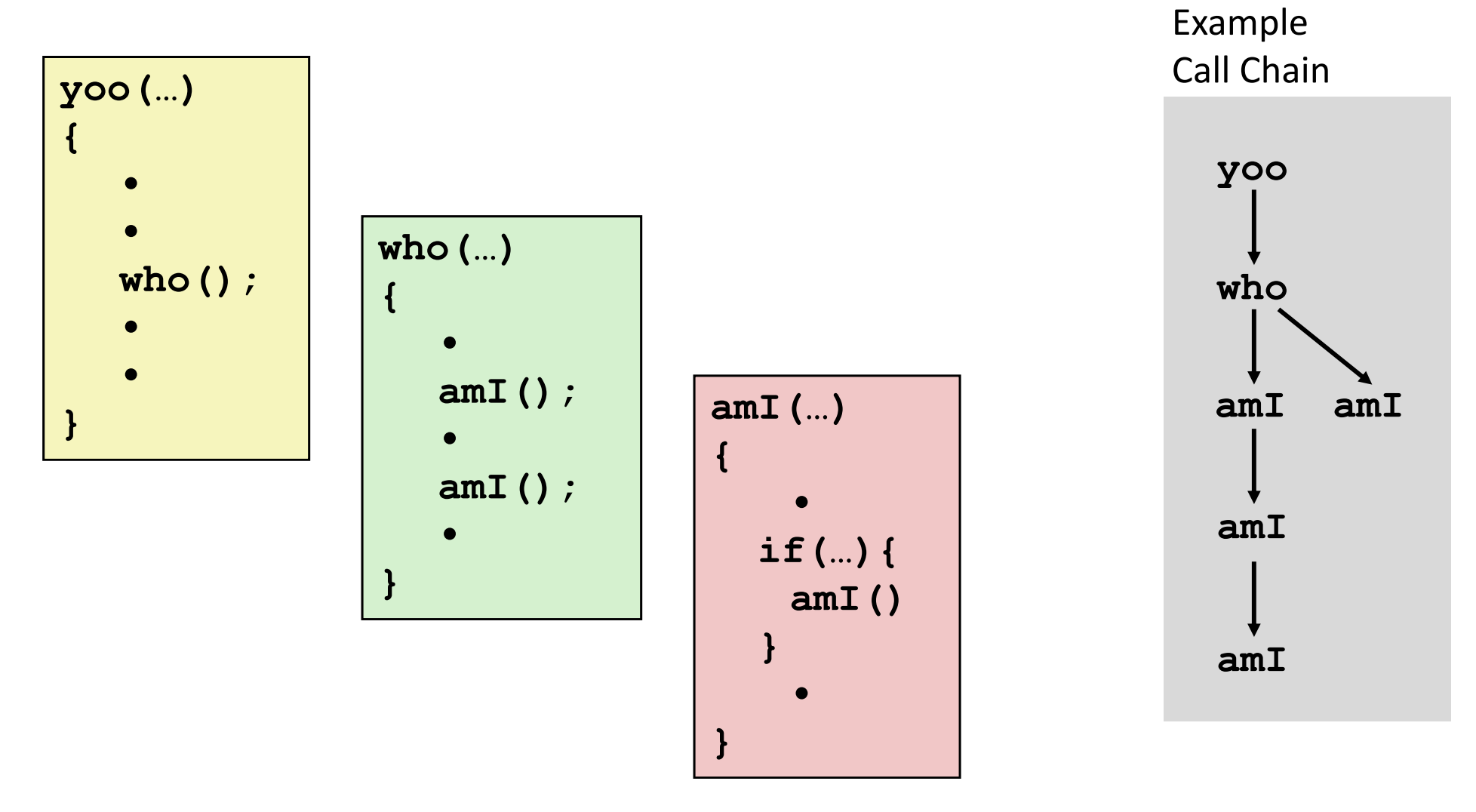

Procedure amI is recursive (calls itself)

# **1) Call to yoo**

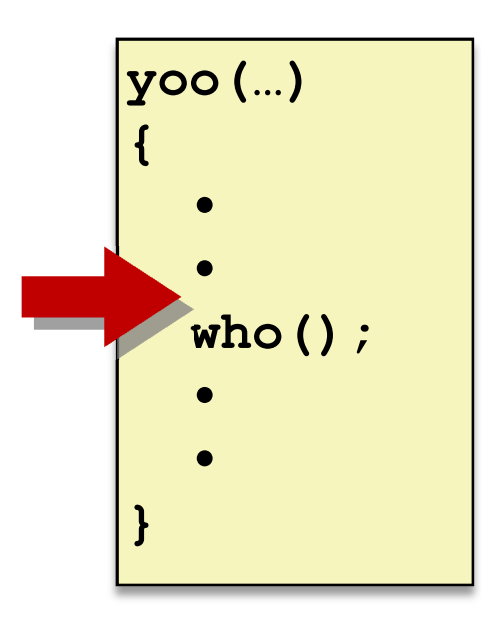

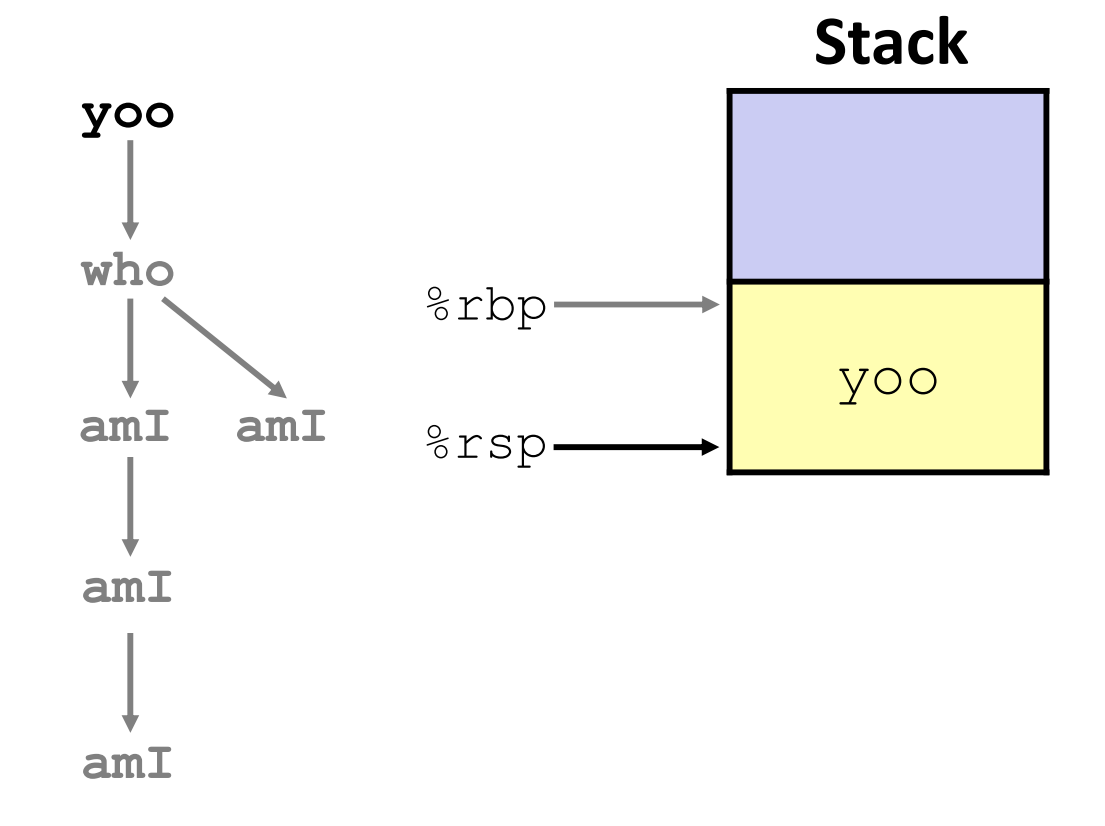

# **2) Call to who**

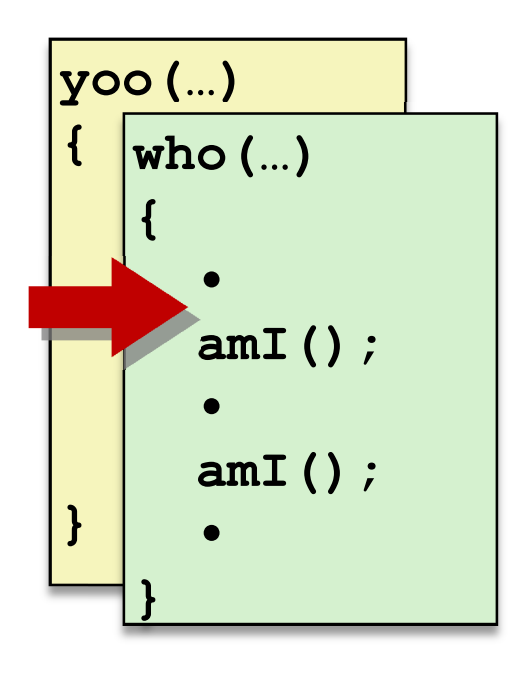

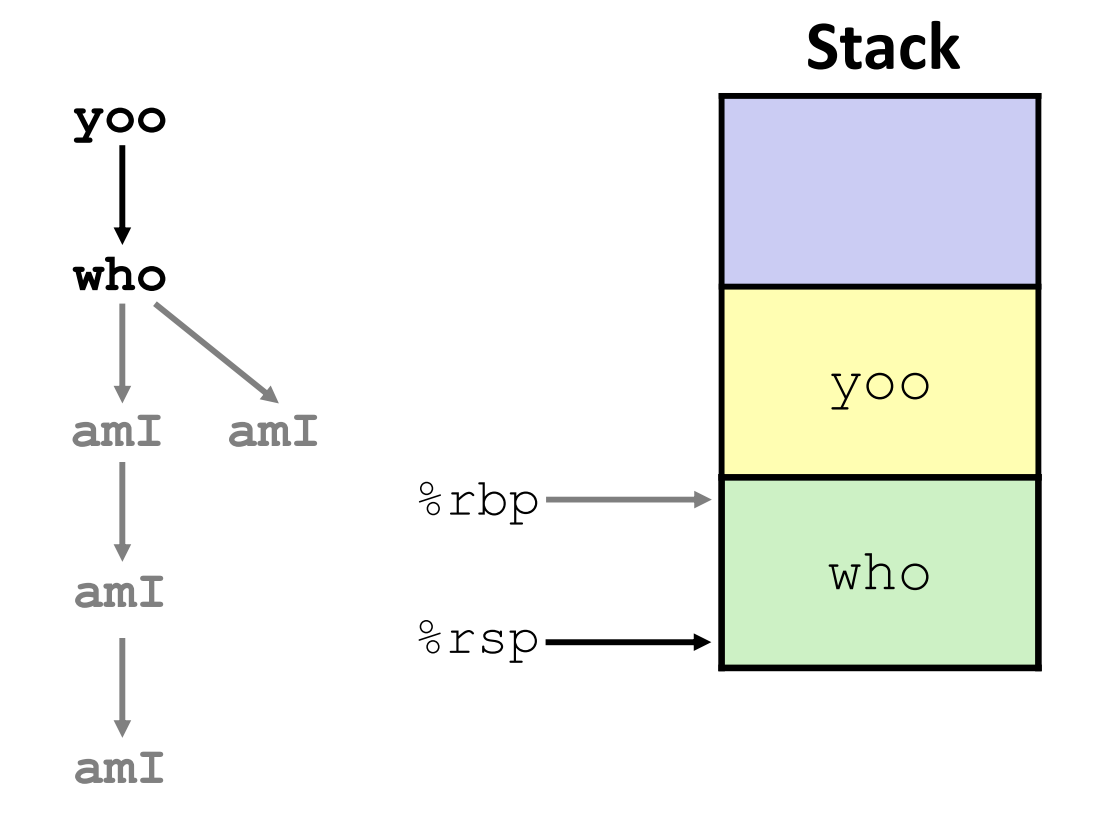

# **3) Call to amI (1)**

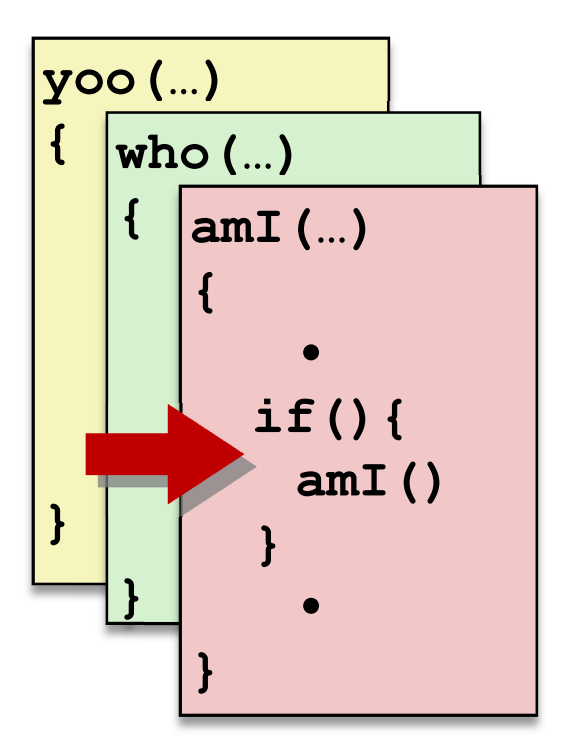

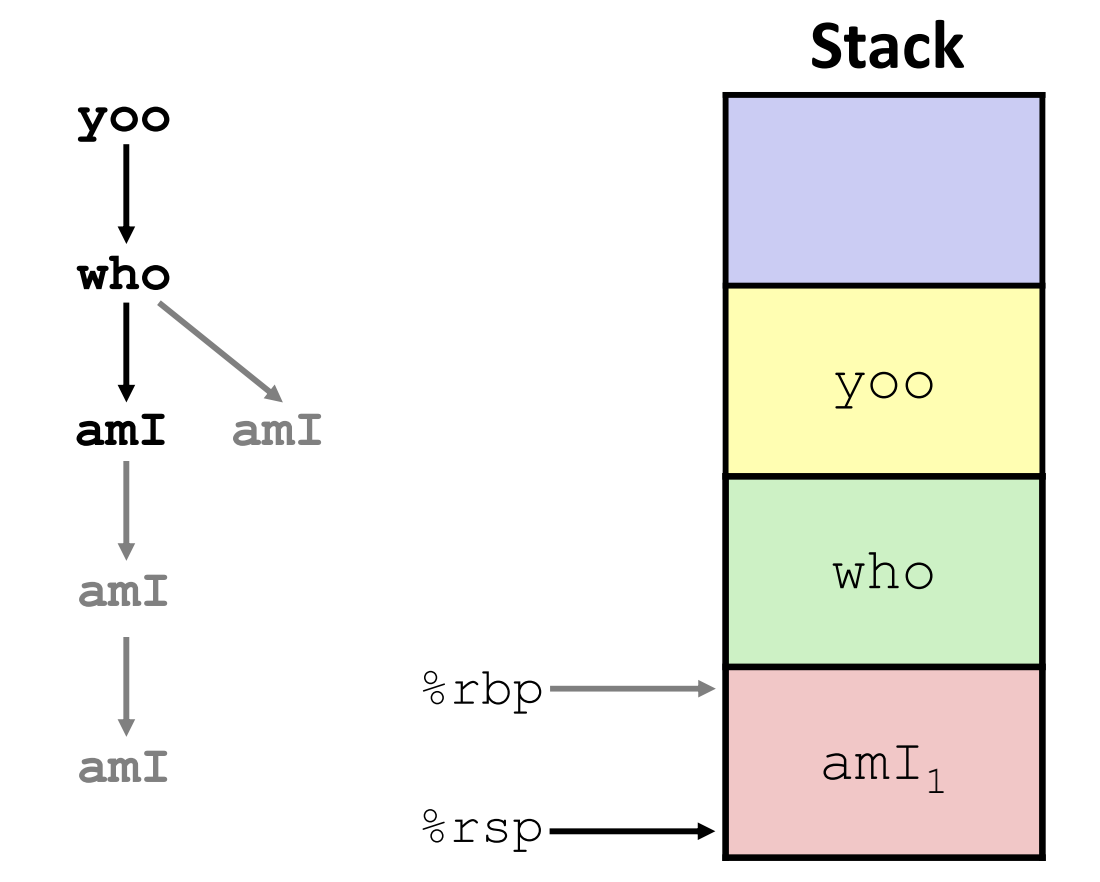

#### **4) Recursive call to amI (2)**

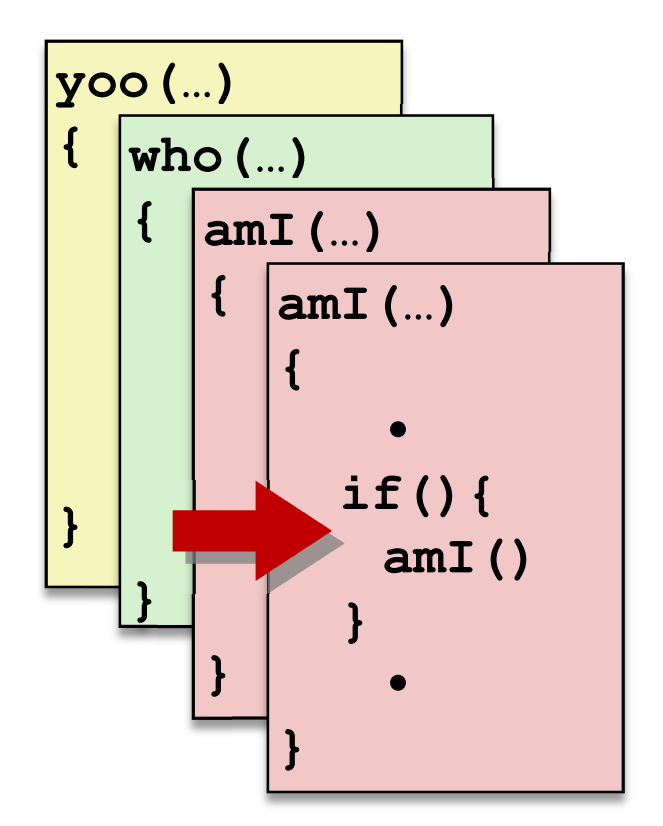

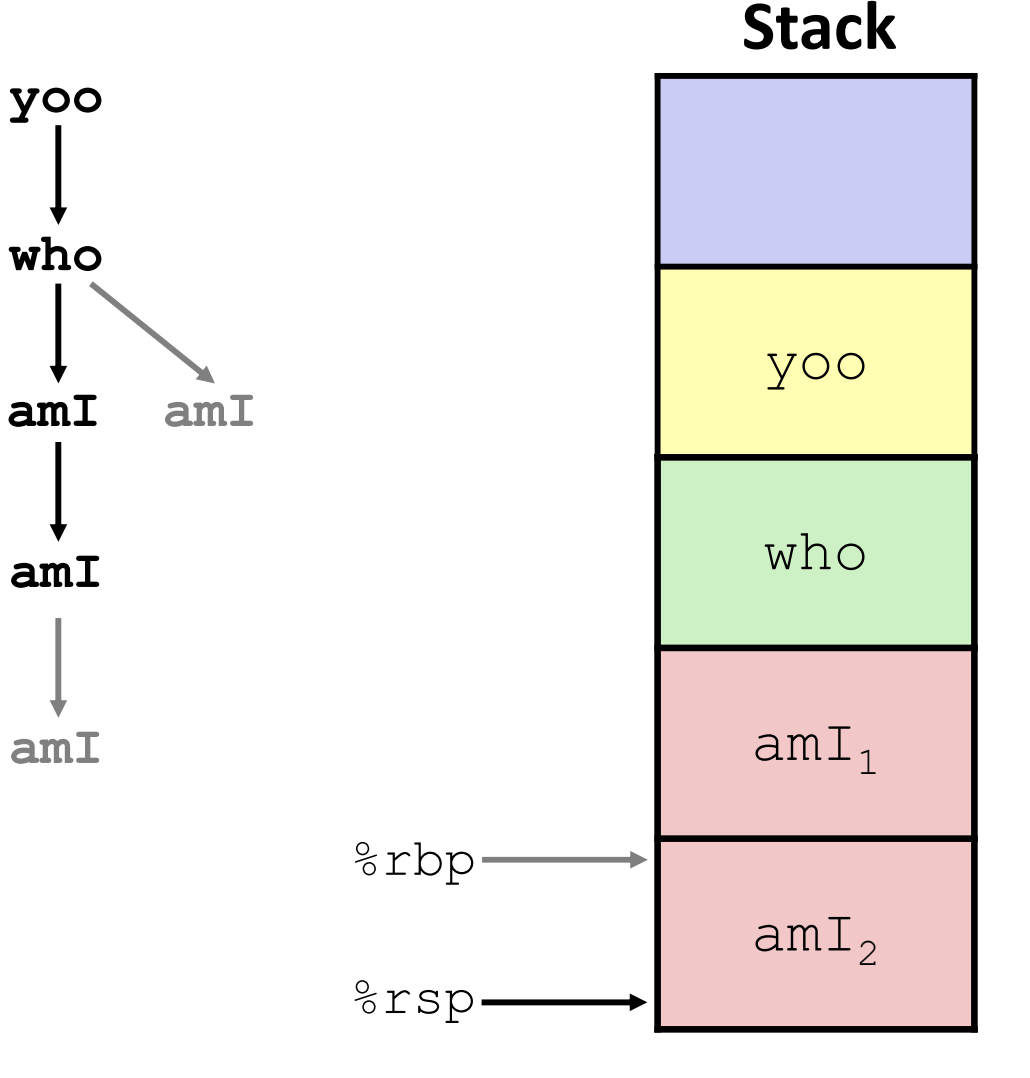

# **5) (another) Recursive call to amI (3)**

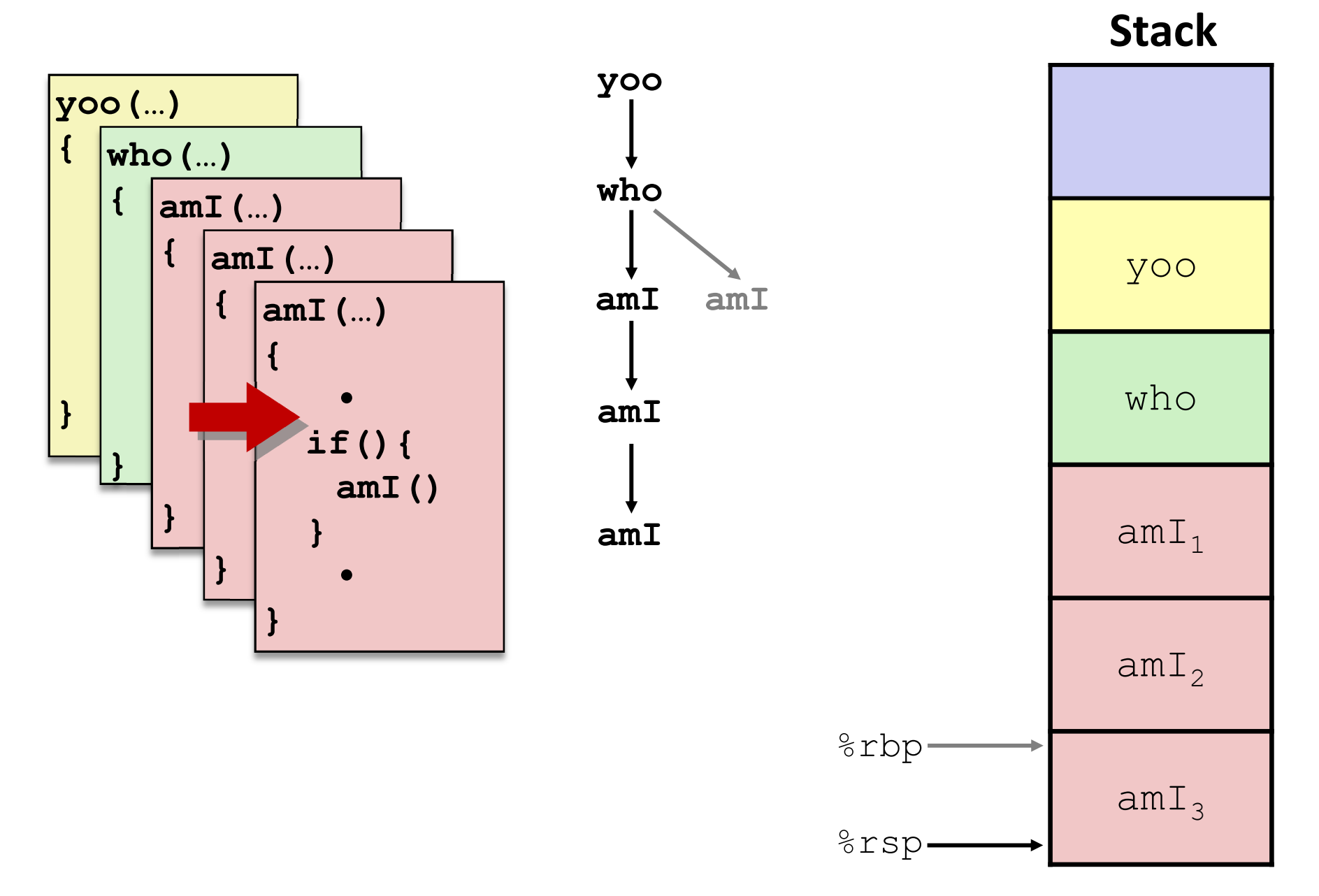

# **6) Return from (another) recursive call to amI**

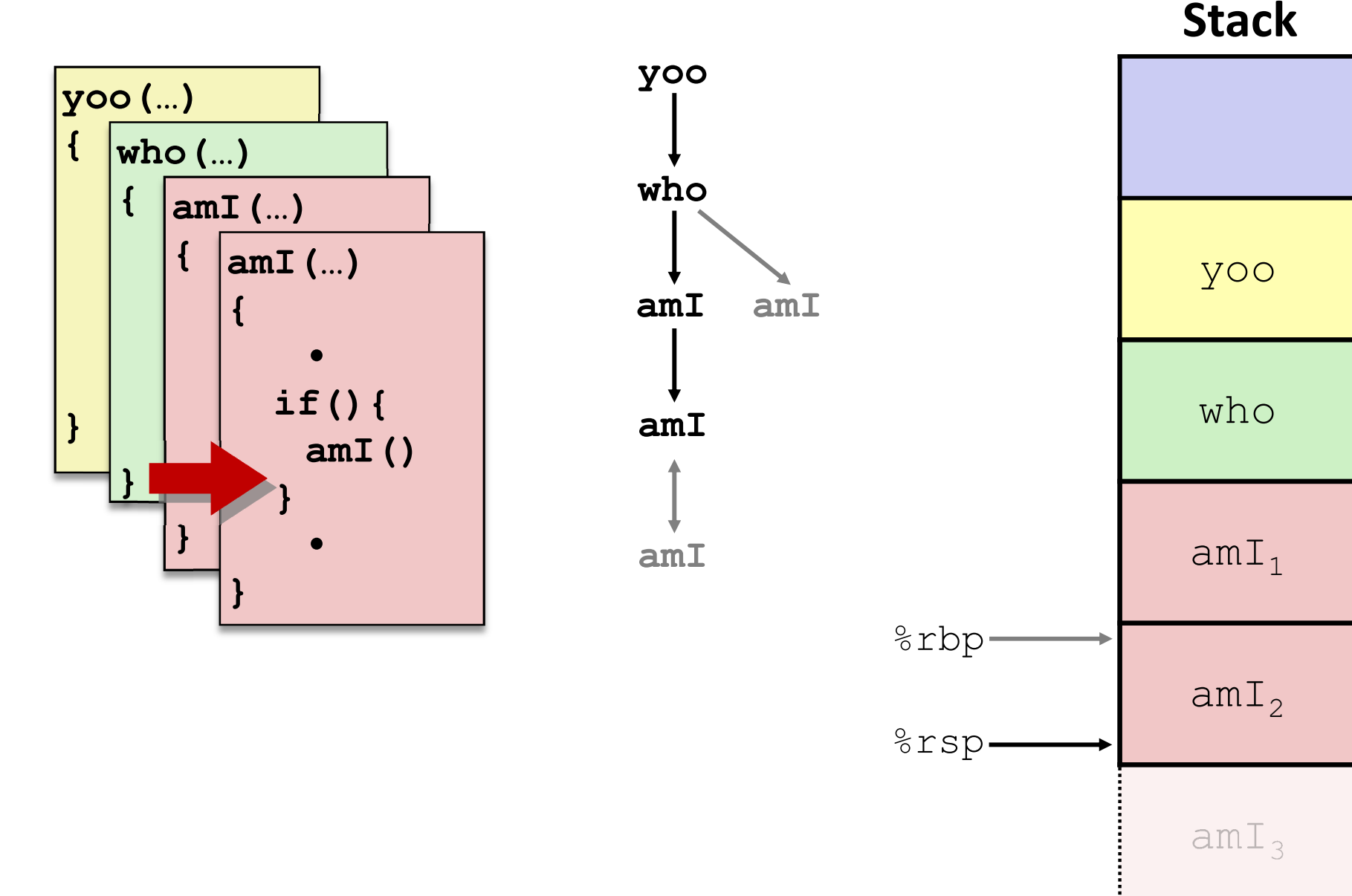

# **7) Return from recursive call to amI**

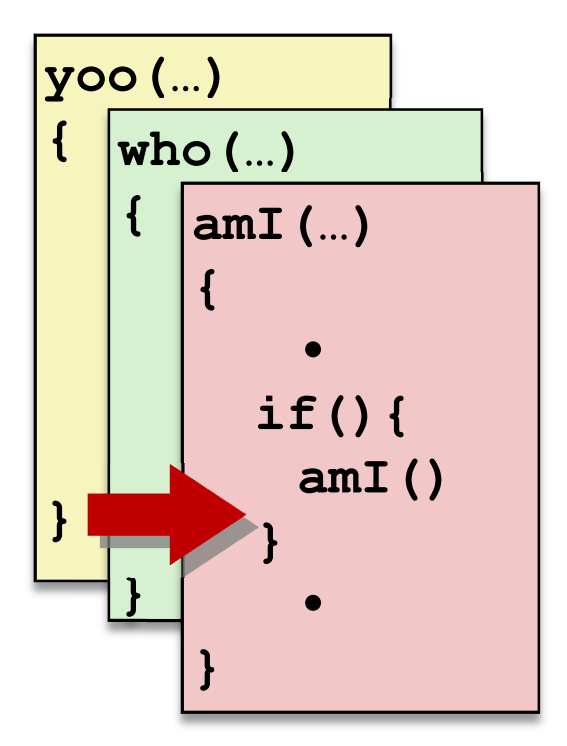

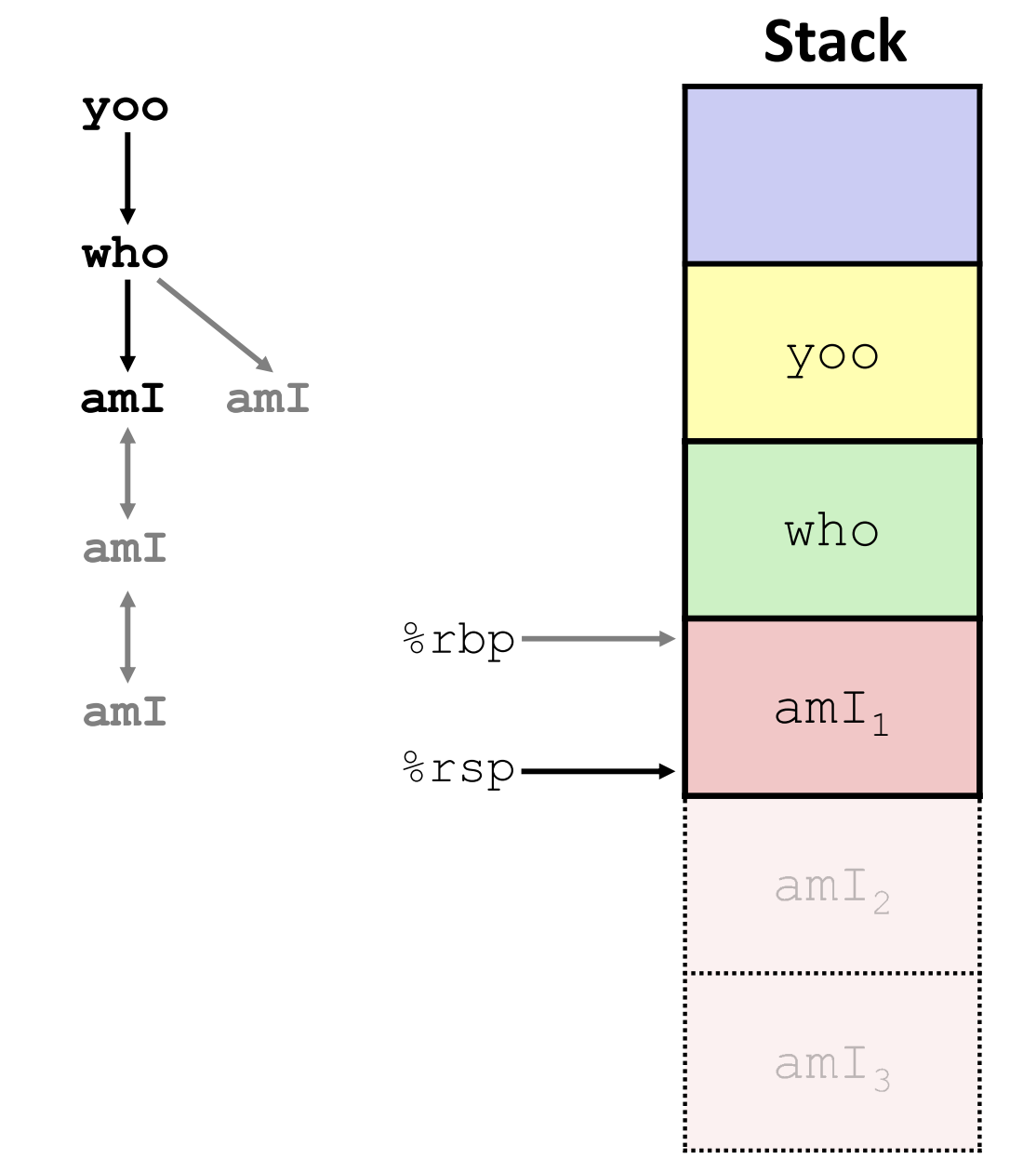

#### **8) Return from call to amI**

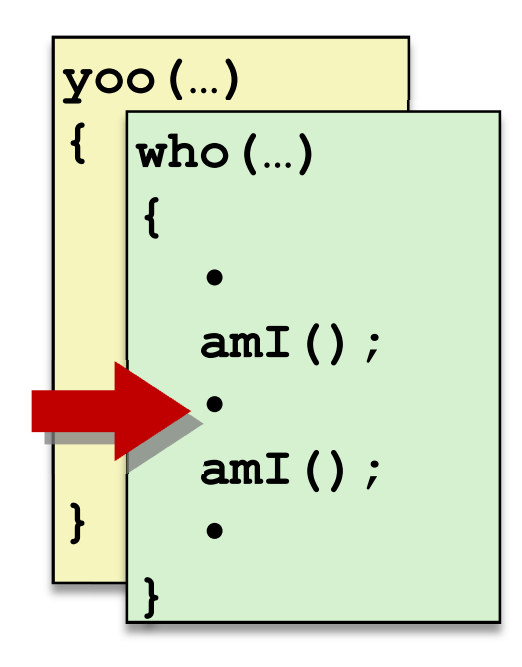

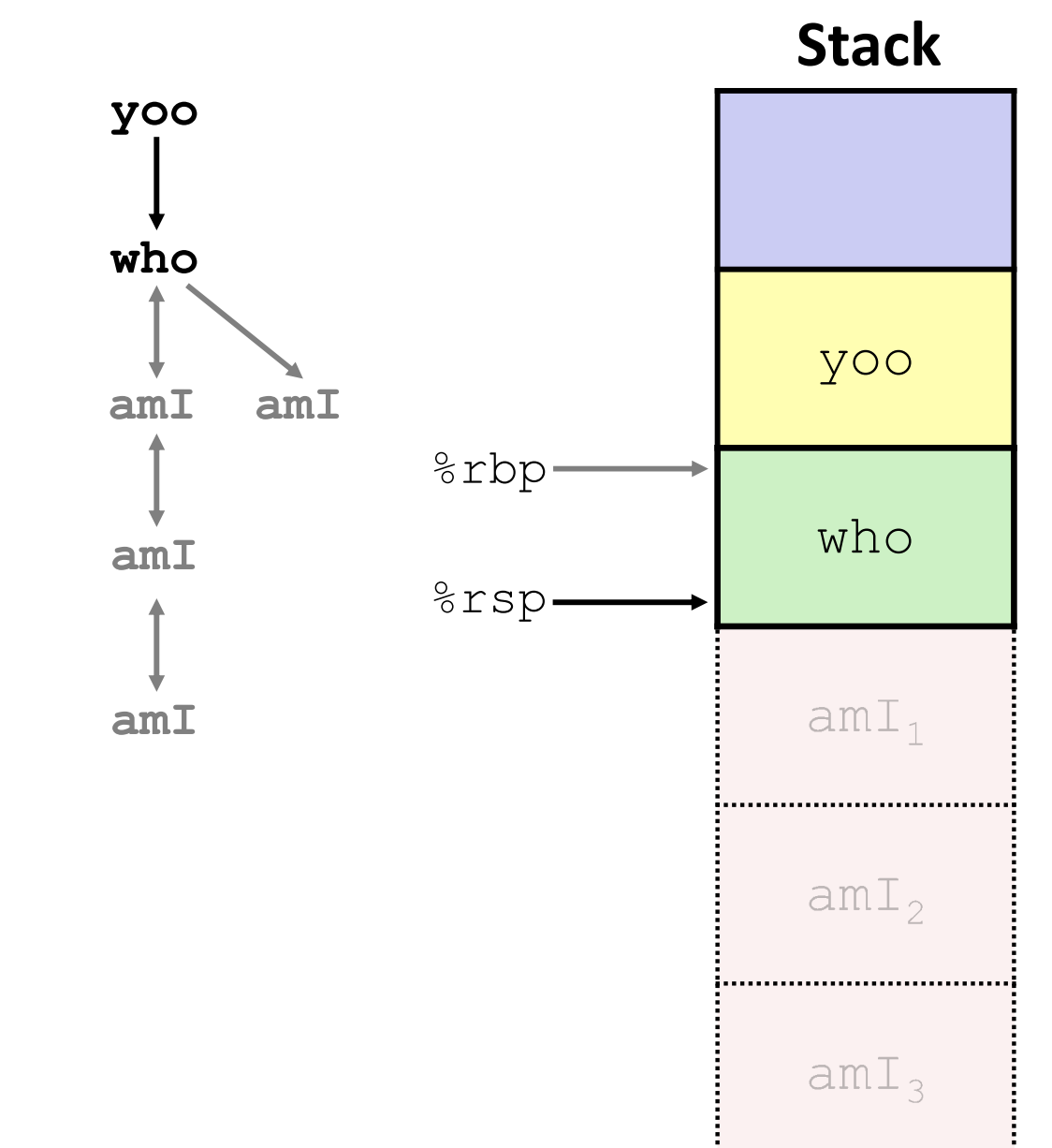

**{**

**}** 

#### **9) (second) Call to amI (4)**

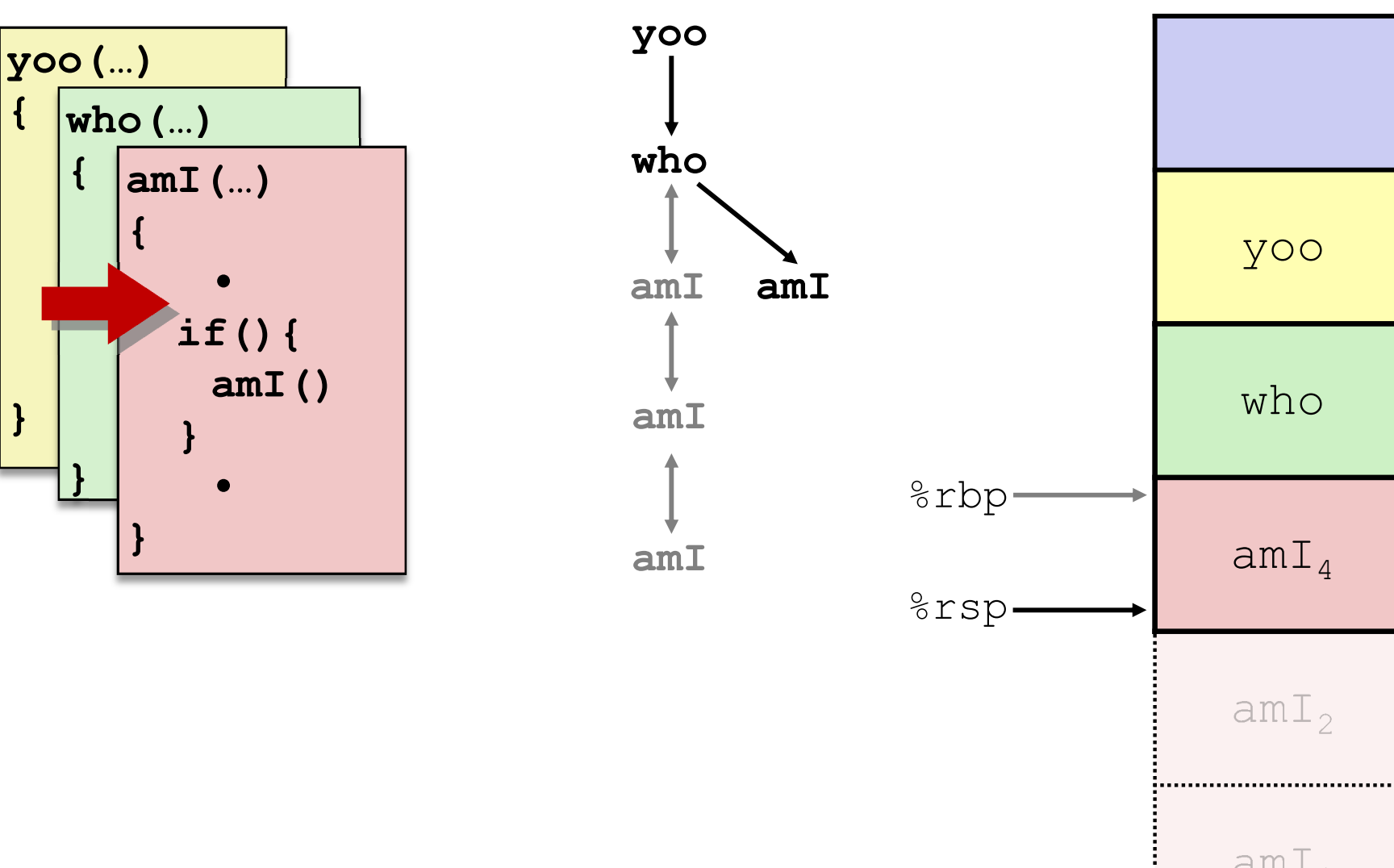

yoo who

 $amI<sub>4</sub>$ 

 $amI<sub>2</sub>$ 

 $amI<sub>3</sub>$ 

:....................................

**Stack**

#### **10) Return from (second) call to amI**

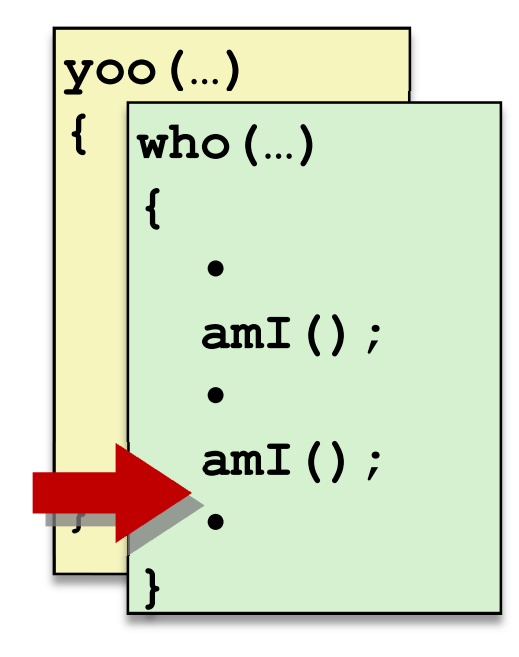

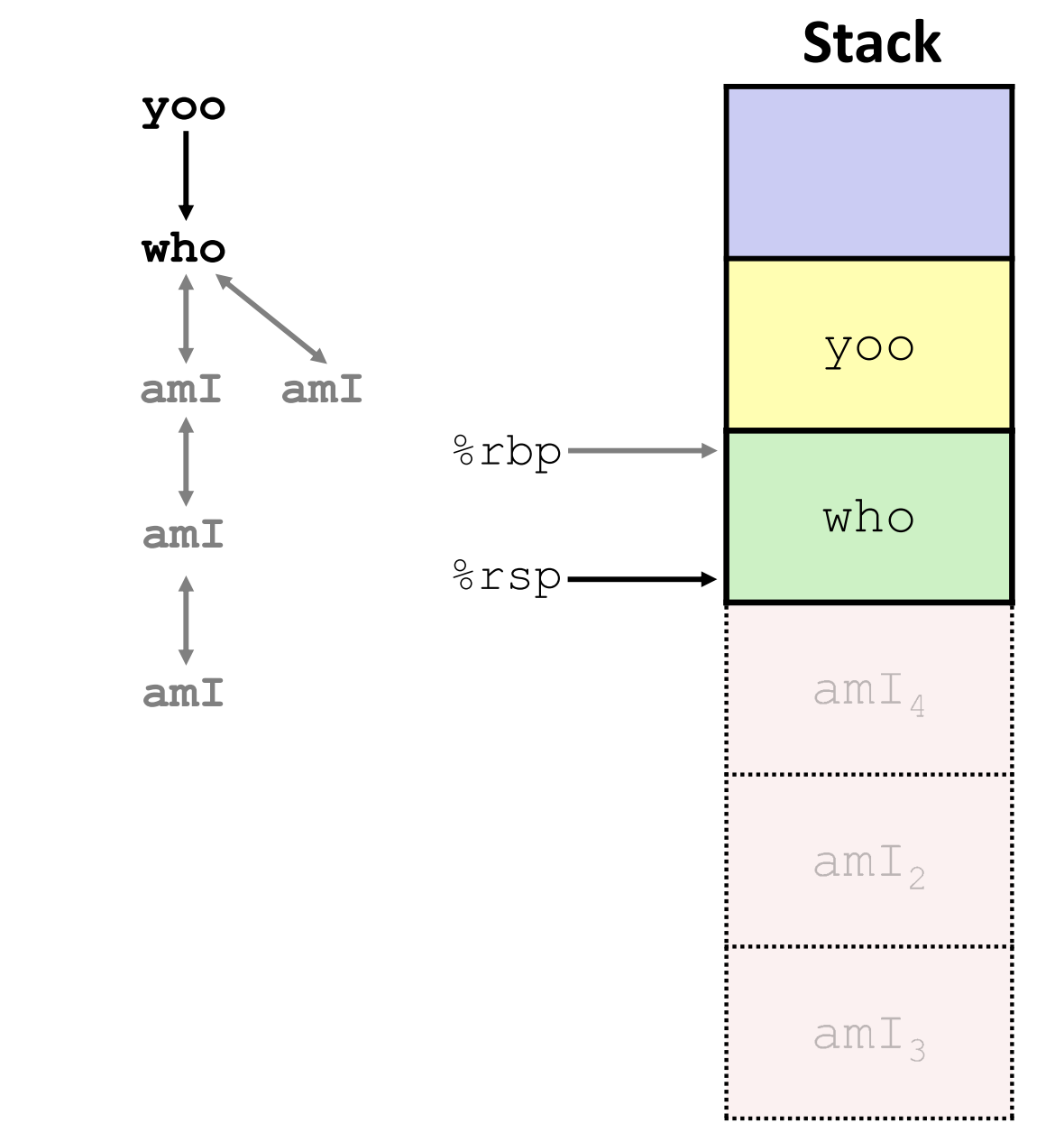

#### **11) Return from call to who**

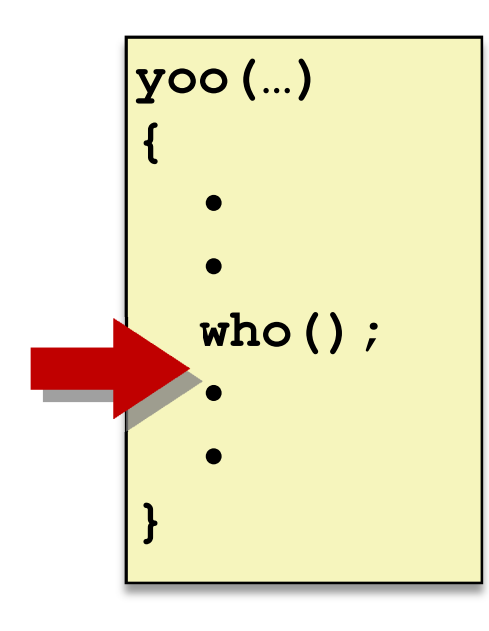

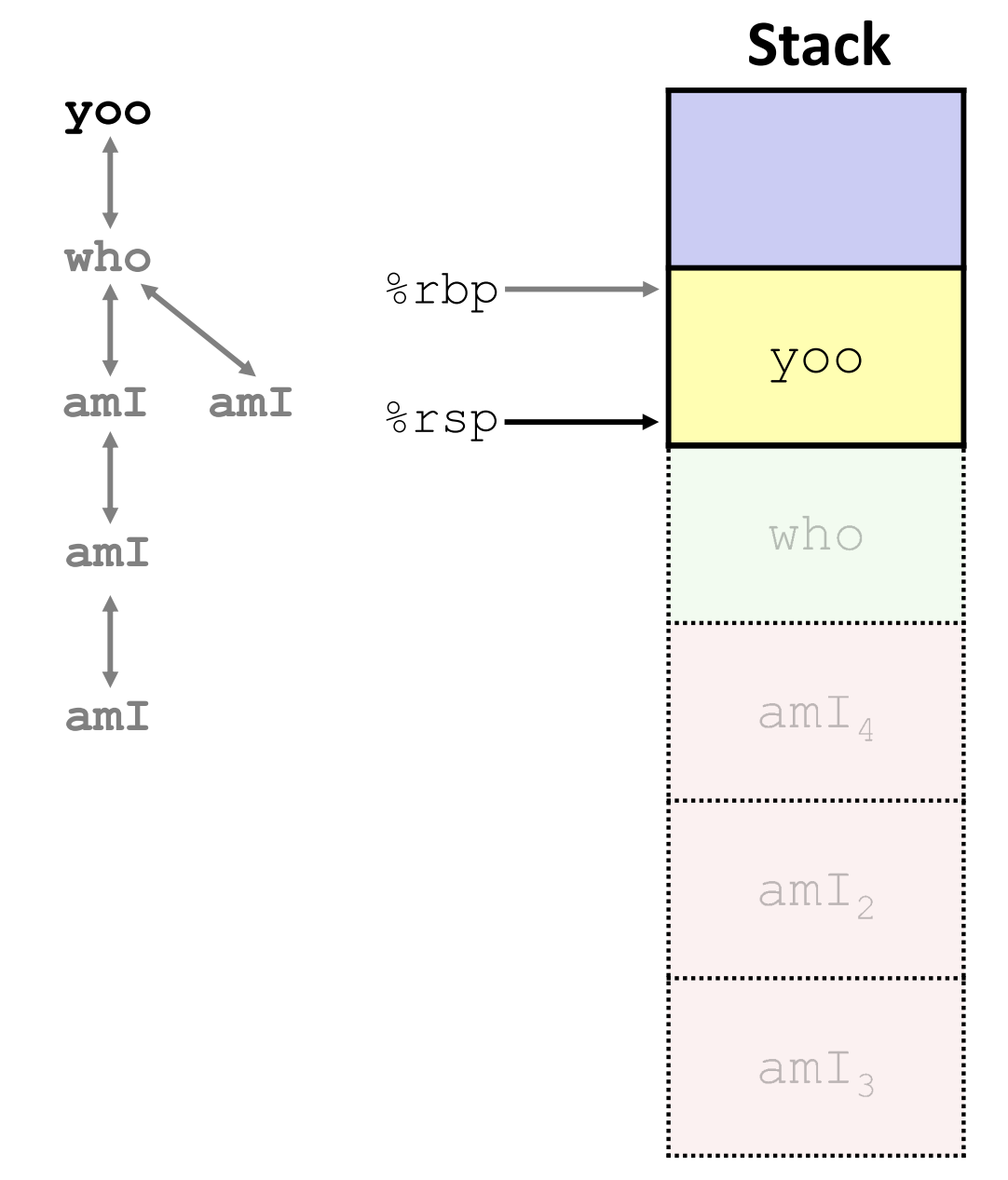

# **x86‐64/Linux Stack Frame**

![](_page_38_Figure_4.jpeg)

# **Peer Instruction Question**

Vote only on 3rd question at http://PollEv.com/justinh

• Answer the following questions about when main () is run (assume  $x$  and  $y$  stored on the Stack):

}

```
int main() {
    int i, x = 0;
    for(i=0;i<3;i++)
        x = \text{randSum}(x) ;
    printf("x = \frac{8}{d} \ln r, x);
    return 0;
}
```
**int** randSum(**int** n) { **int** y = rand()%20; **return** n+y;

- *Higher/larger address*: <sup>x</sup> or y?
- How many total stack frames are *created*?
- What is the maximum *depth* (# of frames) of the Stack?

![](_page_39_Figure_11.jpeg)